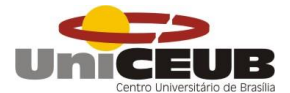

# **FACULDADE DE TECNOLOGIA E CIÊNCIAS SOCIAIS APLICADAS - FATECS CURSO: ENGENHARIA CIVIL**

Sóllon Marques de Paula MATRÍCULA: 2130937/4

**Análise dos Elementos de um galpão pré-moldado utilizando softwares livres**

Brasília 2016

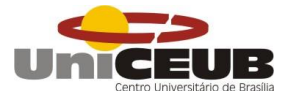

SÓLLON MARQUES DE PAULA

**Análise dos Elementos de um galpão pré-moldado utilizando softwares livres**

Trabalho de Curso (TC) apresentado como um dos requisitos para a conclusão do curso de Engenharia Civil do UniCEUB - Centro Universitário de Brasília.

Orientadora**:** Eng. Civil, Msc. Henrique de Paula Faria.

Brasília 2016

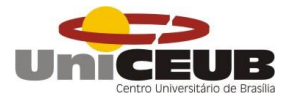

# SÓLLON MARQUES DE PAULA

# **Análise dos Elementos de um galpão pré-moldado utilizando softwares livres**

Trabalho de Curso (TC) apresentado como um dos requisitos para a conclusão do curso de Engenharia Civil do UniCEUB - Centro Universitário de Brasília.

Orientadora**:** Eng. Civil, Msc. Henrique de Paula Faria.

Brasília, 2016

## **Banca Examinadora**

\_\_\_\_\_\_\_\_\_\_\_\_\_\_\_\_\_\_\_\_\_\_\_\_\_\_\_\_\_\_\_ Eng. Civil: Henrique de Paula Faria, Msc **Orientador** 

\_\_\_\_\_\_\_\_\_\_\_\_\_\_\_\_\_\_\_\_\_\_\_\_\_\_\_\_\_\_\_ Eng. Civil: Jocinez Nogueira Lima, Msc Examinador Interno

Eng. Civil: Rosanna Duarte Fernandes Dutra, Msc Examinadora Interna

\_\_\_\_\_\_\_\_\_\_\_\_\_\_\_\_\_\_\_\_\_\_\_\_\_\_\_\_\_\_\_

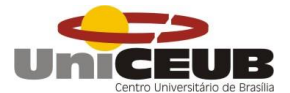

### **RESUMO**

O presente trabalho destina-se a projetar e modelar um galpão em elementos pré-moldados, com estrutura simples, utilizando softwares livres para o cálculo de esforços em um galpão com as dimensões de 20x60m e pilares de 6m, sendo as vigas da cobertura inclinadas para receber as terças e as telhas. A estrutura projetada requer grande área útil, necessitando assim de um projeto que vença grandes vãos. Como instrumentos tecnológicos eficazes os três softwares utilizados estão disponíveis no Brasil, e possui cada um destes características e funções específicas. Primeiramente o "Ftool" tem como função analisar os esforços em uma estrutura plana com máxima precisão; e através deste programa pode-se determinar a seção dos elementos, as cargas pontuais, o momento, o diagrama de forma axial, dentre outros. O software denominado "Visual Ventos" foi desenvolvido com o objetivo de possibilitar a definição das diversas forças que ocorrem em razão da ação dos ventos, sobre os telhados com duas águas, além de plantas retangulares. Por meio deste recurso, permite-se por exemplo a determinação do coeficiente de pressão externa nas paredes, indicar e ilustrar os esforços resultantes, dimensionar as seções, e diversos aspectos essenciais na edificação de um galpão. O terceiro software utilizado na análise dos elementos do galpão é o "P-Calc", o qual tem como função analisar os pilares produzidos em concreto armado, estando estes submetidos a flexão composta oblíqua. São características destacáveis deste programa a aplicação prática e a disponibilização de layouts muito bem organizados. O "P-Calc" é um ótimo instrumento para visualizar o diagrama de interação esforço normal x momento fletor, observar os gráficos de deformações e tensões na seção, e outros. Através do uso dos três softwares citados, conseguiu-se com sucesso analisar todos os elementos essenciais para o projeto e construção de um galpão pré-moldado.

Palavras-chaves: Softwares, livres, estrutura, pré-moldado, elementos.

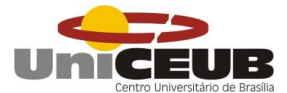

## **ABSTRACT**

This work is intended to design and model a shed in precast elements, with simple structure, using free software for the calculation of efforts in a shed with dimensions of 20x60m and 6m pillars and the beams of the inclined roof for receive tuesdays and tiles. The projected structure requires large floor area, thus requiring a project that win large spans. How effective technological tools used three software are available in Brazil, and has each of these features and functions. First the "Ftool" function is to analyze the efforts in a flat structure with maximum precision; and through this program we can determine the section of the elements, the point loads, the time, the axially diagram, among others. The software called "Visual Winds" was developed in order to enable the definition of the various forces that occur due to the action of wind on the roofs with gabled, and rectangular plans. Through this feature, it allows for example the determination of the external pressure coefficient on the walls, indicate and illustrate the resulting efforts, scale sections, and several key aspects in building a shed. The third software utilized in the analysis of the shed elements is "P-Calc", which has the function to analyze the produced reinforced concrete pillars, these being subjected to composite oblique bending. They are outstanding features of this program the practical application and the availability of well organized layouts. The "P-Calc" is a great tool to visualize the interaction diagram normal force x bending moment, observe the graphics strains and stresses in the section, and others. Through the use of the three mentioned software, it managed to successfully analyze all the essential elements for design and construction of a precast shed.

Keywords: Free, software, structure, precast, elements.

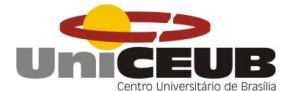

# **SUMÁRIO**

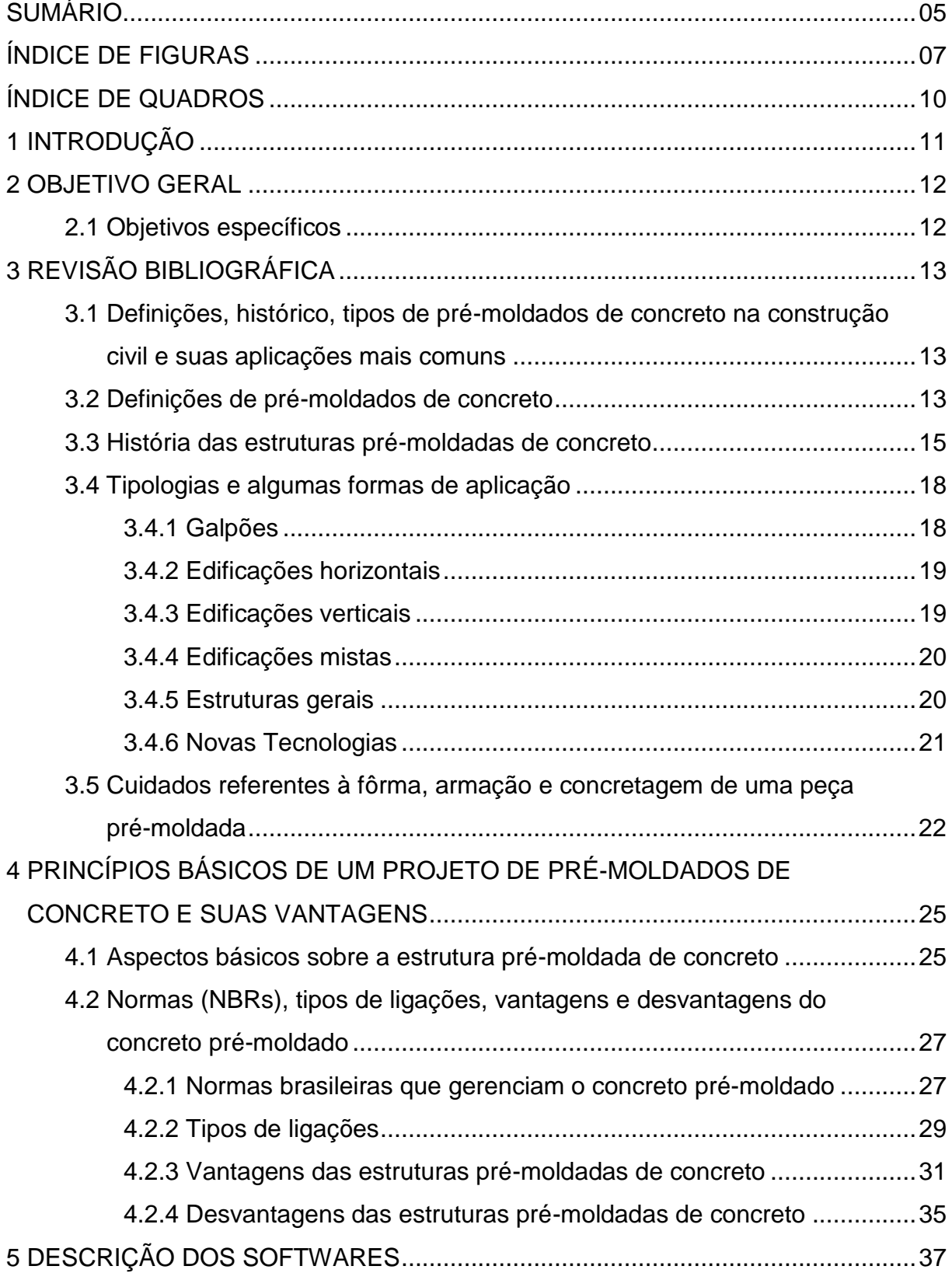

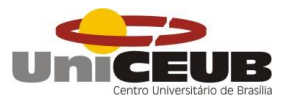

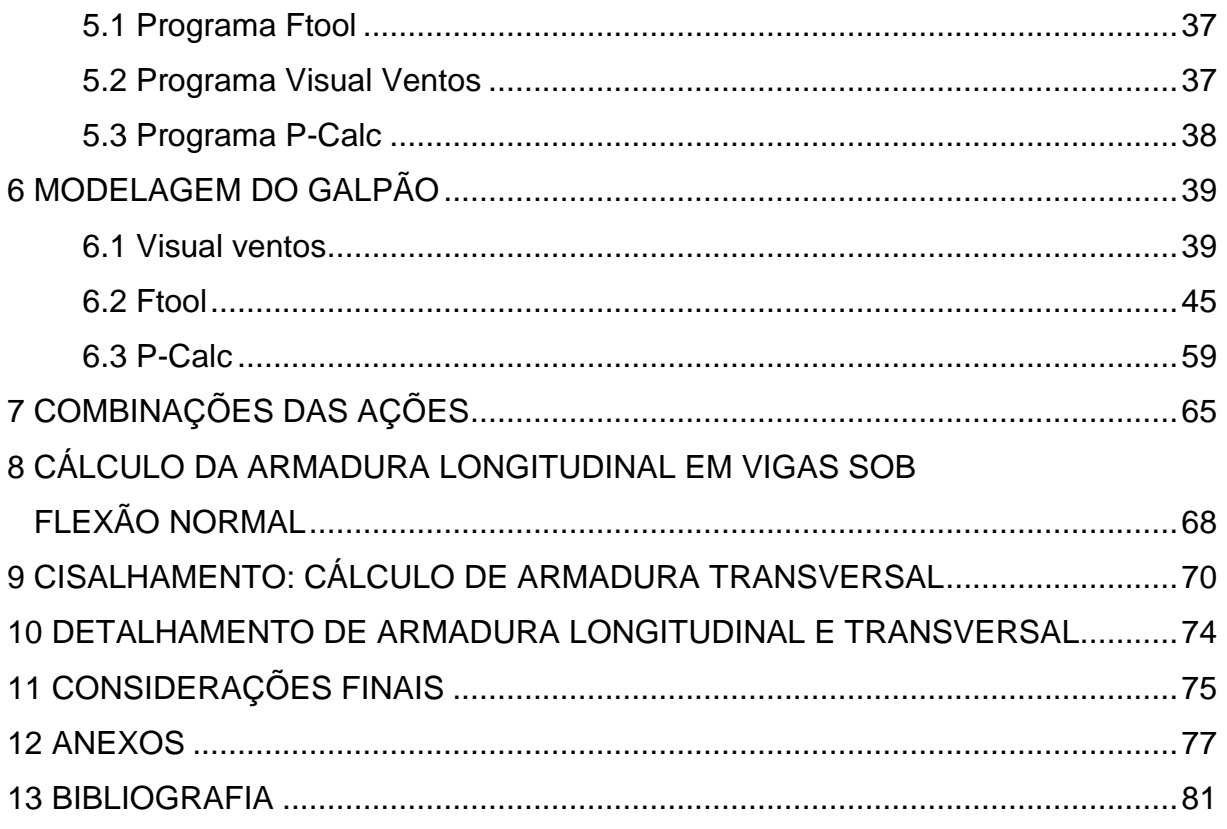

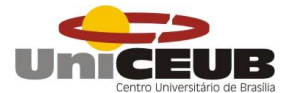

# **ÍNDICE DE FIGURAS**

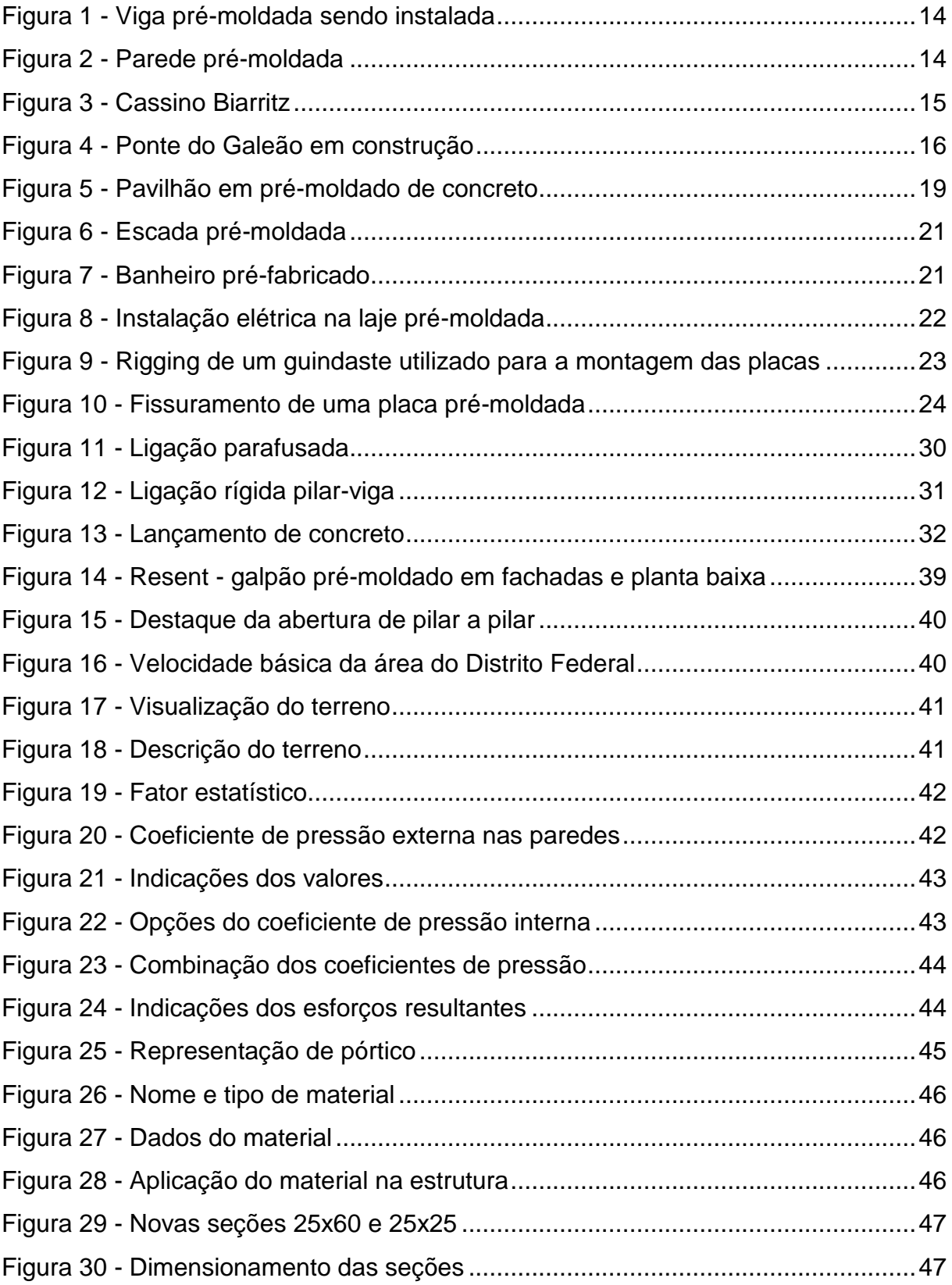

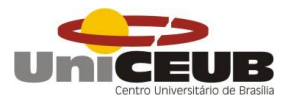

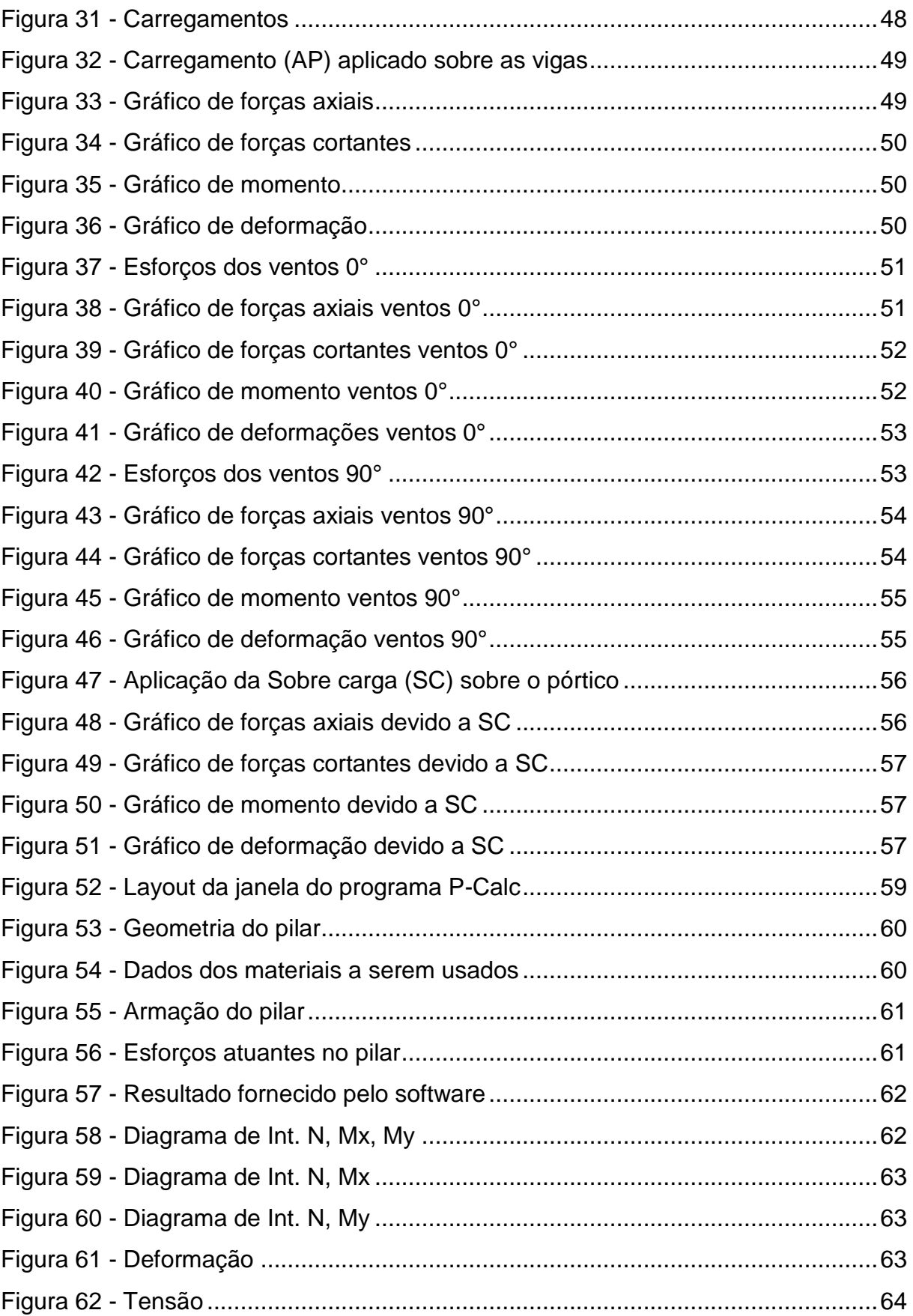

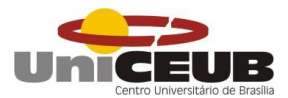

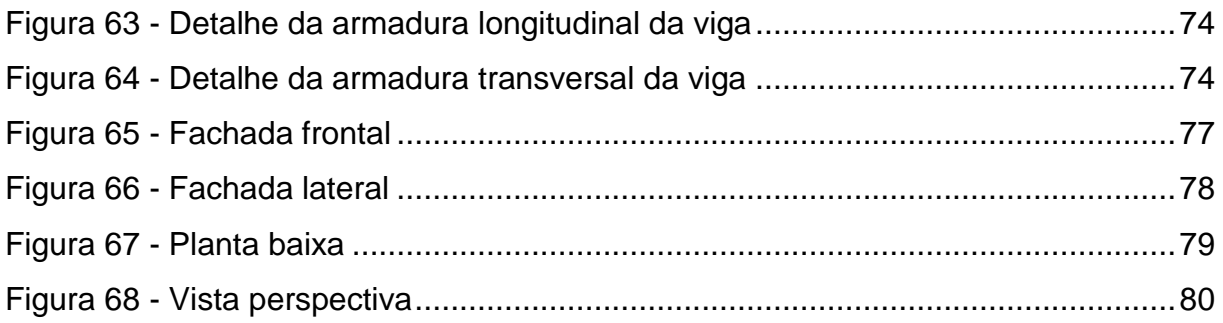

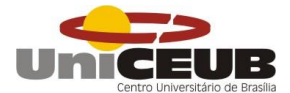

# **ÍNDICE DE QUADROS**

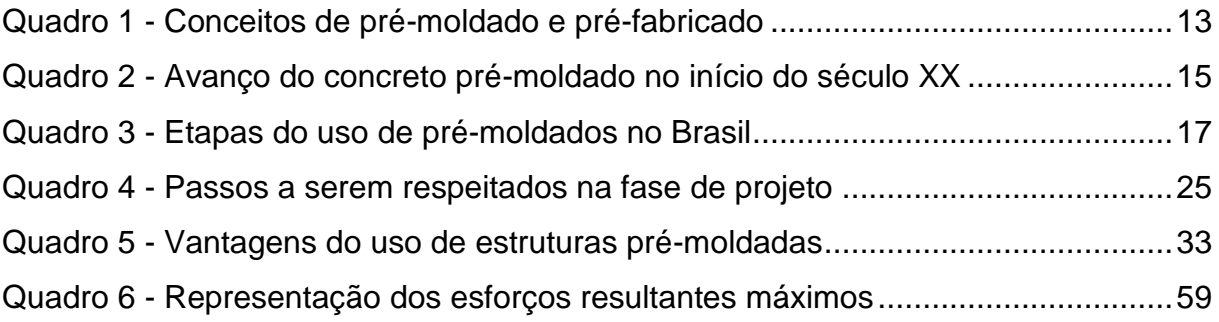

## **1 INTRODUÇÃO**

As estruturas pré-moldadas estão ganhando um espaço importante no mercado da construção, suas características possibilitam vencer dificuldades estruturais adversas e seu método tem padronização na execução.

Pré-moldados são elementos construtivos moldados fora do seu lugar de uso definitivo, de acordo com o projeto, esses elementos podem ser fabricados dentro do canteiro de obra ou por empresas especializadas, ligando a um conceito de industrialização ou pré-fabricação, onde temos a produção em série desses elementos, por método de fabricação em massa (SERRA, 2004).

O pré-moldado possibilitou ganhos significativos na engenharia civil, com rapidez no processo construtivo, maior qualidade da obra por seu rigoroso controle dos materiais ao longo da produção e com mão de obra treinada e qualificada, maior segurança e organização.

O planejamento de uma estrutura pré-moldada é de vital importância, sendo necessário seguir uma filosofia de projeto como estudo de gastos em transporte, espaço no canteiro de obra, equipamentos para instalação, controle tecnológico e de consequências ao meio ambiente, tempo de execução e formas se pré-fabricado no canteiro de obra, só assim será possível alcançar os verdadeiros benefícios do sistema construtivo (SERRA, 2004).

A flexibilidade, é uma das grandes vantagens das estruturas com elementos pré-moldados, pois possibilita obter rapidez na montagem e confecção dos elementos pré-moldados no próprio canteiro de obras. Os pré-moldados são uma ótima alternativa para obras de infraestrutura como viadutos, passarelas e pontes, e também estruturas que necessitam de grande área útil e possuem poucos pavimentos, como shoppings, supermercados e galpões que são o objetivo principal desse trabalho.

## **2 OBJETIVO GERAL**

O trabalho tem como objetivo analisar elementos de um galpão pré-moldado usando softwares livres.

## **2.1 Objetivos específicos**

Dimensionar um galpão.

Definir inclinação e tipo de telhas utilizadas.

Utilizar os softwares livres Ftool e Visual ventos para a obtenção dos esforços atuantes na estrutura.

Utilizar o software P-Calc para análise dos pilares e obtenção da armadura.

Calcular armadura longitudinal e transversal das vigas;

Apresentar detalhamento das armaduras.

## **3 REVISÃO BIBLIOGRÁFICA**

# **3.1 DEFINIÇÕES, HISTÓRICO, TIPOS DE PRÉ-MOLDADOS DE CONCRETO NA CONSTRUÇÃO CIVIL E SUAS APLICAÇÕES MAIS COMUNS**

No mercado emergente da construção civil, existe uma variedade de tecnologias de ponta que estão sendo implantadas nas edificações de todos os tipos de portes. Uma das que vem sendo amplamente adotada é a peça "estrutura" prémoldada de concreto, que em razão de sua praticidade e aspectos positivos, vem cada vez mais chamando a atenção dos profissionais da área. O presente capítulo pretende mostrar este recurso construtivo, citando inicialmente alguns conceitos, um histórico e os tipos disponibilizados atualmente no setor da construção civil.

## **3.2 Definições de pré-moldados de concreto**

Existem na literatura vários conceitos cabíveis aos pré-moldados de concreto na construção civil. Primeiramente podem-se mencionar os que são citados por intermédio da Norma Técnica de número 9062, criada pela ABNT (Associação Brasileira de Normas Técnicas) no ano de 1985, a qual faz uma distinção entre o prémoldado e o pré-fabricado, sendo esta apresentada no quadro 1 (IGLESIA, 2006).

#### **Quadro 1 - Conceitos de pré-moldado e pré-fabricado**

Pré-moldado: elemento que é executado fora do local definitivo de utilização, produzido em condições menos rigorosas de controle de qualidade, sem a necessidade de pessoa, laboratório e instalações congêneres próprias. Pré-fabricado: elemento produzido fora do local definitivo da estrutura, em usina ou instalações análogas que disponham de pessoal e instalações laboratoriais permanentes para o controle de qualidade.

#### **Fonte - Iglesia (2006)**

Conforme foi mencionado por Brumatti (2008), entende-se como estrutura prémoldada, como sendo aquela em que ocorre uma modelagem no seu processo de produção, o que proporciona uma resistência considerável na peça.

Dentre os tipos de peças pré-moldadas mais comumente utilizadas, pode-se citar primeiramente a viga, à qual é ilustrada na figura 1.

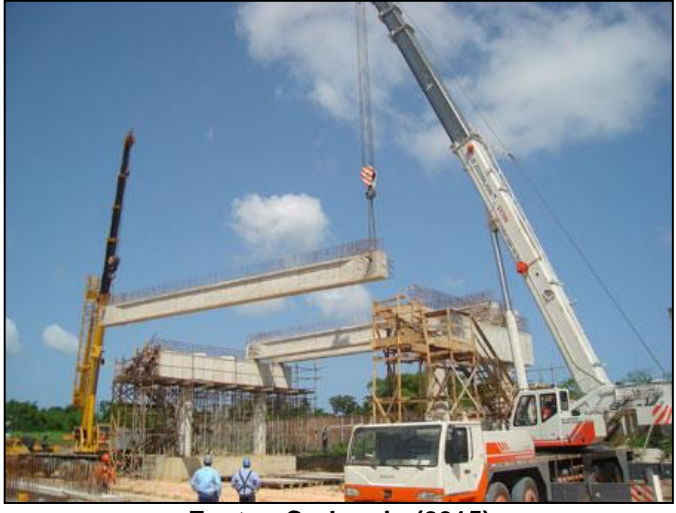

**Figura 1 - Viga pré-moldada sendo instalada**

**Fonte - Codequip (2015)**

Outra peça constituída de concreto pré-moldado, muito utilizada na construção civil são os painéis ou simplesmente a parede (figura 2).

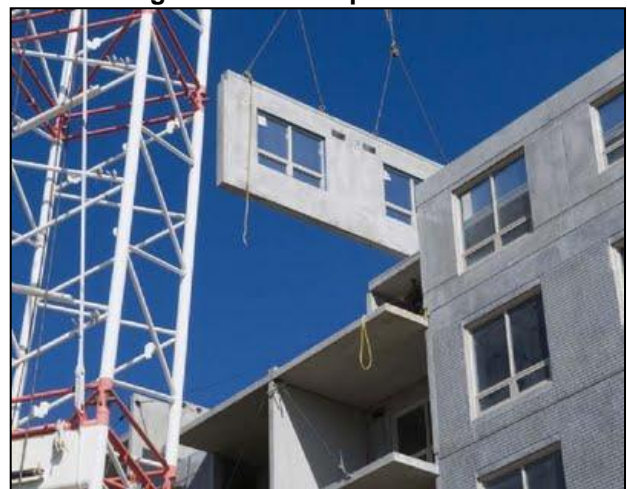

**Figura 2 - Parede pré-moldada**

**Fonte - Ambela (2012)**

A origem e evolução dos pré-moldados de concreto até o momento é apresentada a seguir.

## **3.3 História das estruturas pré-moldadas de concreto**

O surgimento da estrutura de concreto pré-moldado causa confusão nos autores da literatura, visto que se assemelha ao surgimento do concreto armado, em razão de que tanto o barco de Lambot (1855), quanto o vaso de flores de Monier (1861), são exemplos de peças pré-moldadas (SARTOR; SILVA, 2008).

De acordo com Melo (2004), a aplicação pioneira de peças de concreto prémoldado ocorreu em algumas edificações na França por volta do ano 1891, sendo uma destas construções o Cassino Biarritz (figura 3).

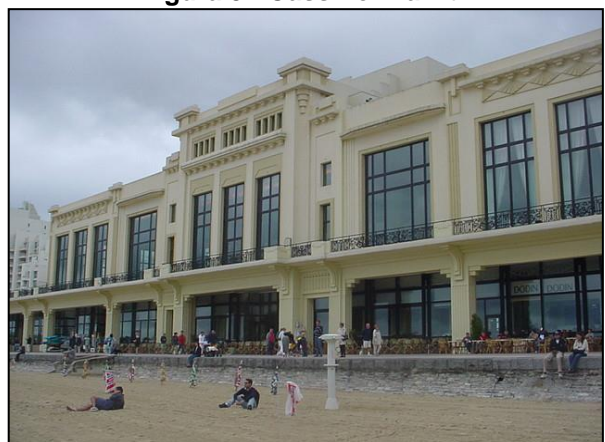

**Figura 3 - Cassino Biarritz**

**Fonte - Flickr (2012)**

No início do século XX ocorreu um progresso na tecnologia das peças de concreto pré-moldado, conforme apresentado no quadro 2 a seguir.

### **Quadro 2 - Avanço do concreto pré-moldado no início do século XX**

Em 1900, surgiram nos Estados Unidos os primeiros elementos pré-moldados de grandes dimensões para cobertura.

Foram executados elementos pré-moldados de pisos para um edifício de quatro andares nos Estados Unidos em 1905.

Foram produzidos, em 1906, os primeiros elementos pré-fabricados na Europa, que foram treliças e estacas de concreto armado.

A Edison Portland Corporation, pertencente a Thomas Alva Edson, em 1907, produziu, no canteiro, todas as peças pré-moldadas para construção de um edifício industrial nos Estados Unidos.

Em 1907, iniciou-se a aplicação do sistema "Tilt-up" nos Estados Unidos, o qual consiste na produção de paredes pré-moldadas sobre o solo junto ao local definitivo e assim as mesmas são simplesmente erguidas e posicionadas na vertical.

### **Fonte - Melo (2004)**

Chegando até meados do século XX, a tecnologia de pré-moldados no Brasil teve a sua inauguração na ponte do Galeão (figura 4), sendo também a primeira obra em que foi aplicada a protensão. Na ocasião esta obra foi um recorde de extensão com este tipo de estrutura (SARTOR; SILVA, 2008).

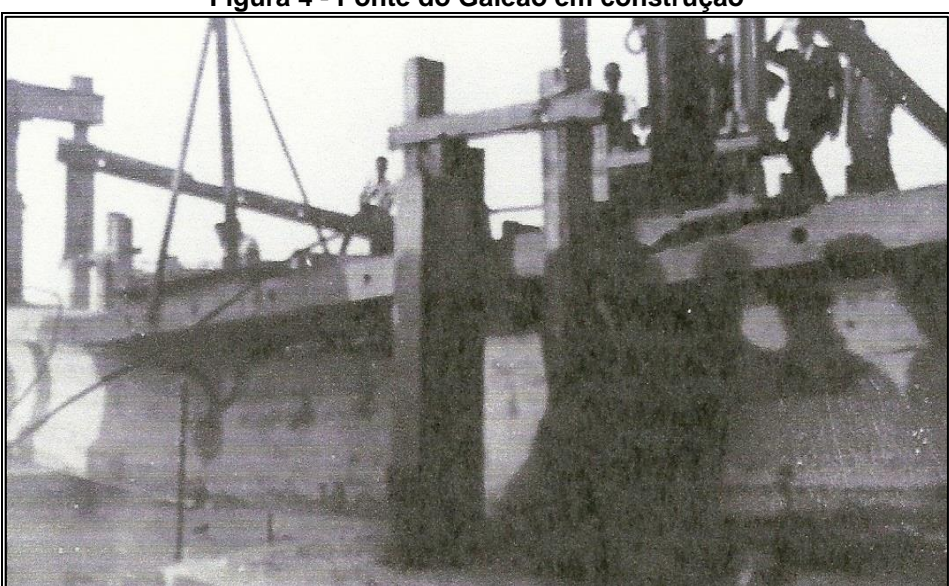

**Figura 4 - Ponte do Galeão em construção**

**Fonte - Sartor e Silva (2008)**

Ainda na década de 1950, na cidade de São Paulo, a construtora Mauá construiu diversos galpões pré-moldados usando pórticos protendidos, sendo também edificados por esta mesma empresa, as tesouras do modelo viga Vierendeel curva e pilares pré-moldados com seção em V.

No ano de 1964 construíram-se os edifícios pioneiros contendo diversos pavimentos (doze edifícios de doze pavimentos), apresentando todos uma estrutura

reticulada. Tratava-se do conjunto residencial da Universidade de São Paulo (MELO, 2004).

No ano seguinte ocorreu a fundação da Cinasa, sendo esta a empresa pioneira que fez investimento no sistema tilt-up visando construir unidades habitacionais, fazendo residências de vários padrões. Nas peças pré-moldadas utilizadas foi utilizada a argila expandida, tornando a peça mais leve (SARTOR; SILVA, 2008).

O Brasil é um grande investidor em pesquisas na área da pré-fabricação, mas hoje mesmo diante de toda essa tecnologia e possuindo um mercado capacitado para um sistema completo de construção, desde a fundação, o percentual de cimento destinado a pré-fabricação é de apenas 4,5%, um valor muito inferior em comparação a outros países como Finlândia, Dinamarca e Holanda, que destinam em média 42% do seu cimento (DEBS, 2000 p. 4)

De acordo com Serra (2005), o uso das peças pré-moldadas de concreto se divide em três etapas sendo estas apresentadas no quadro 3 a seguir.

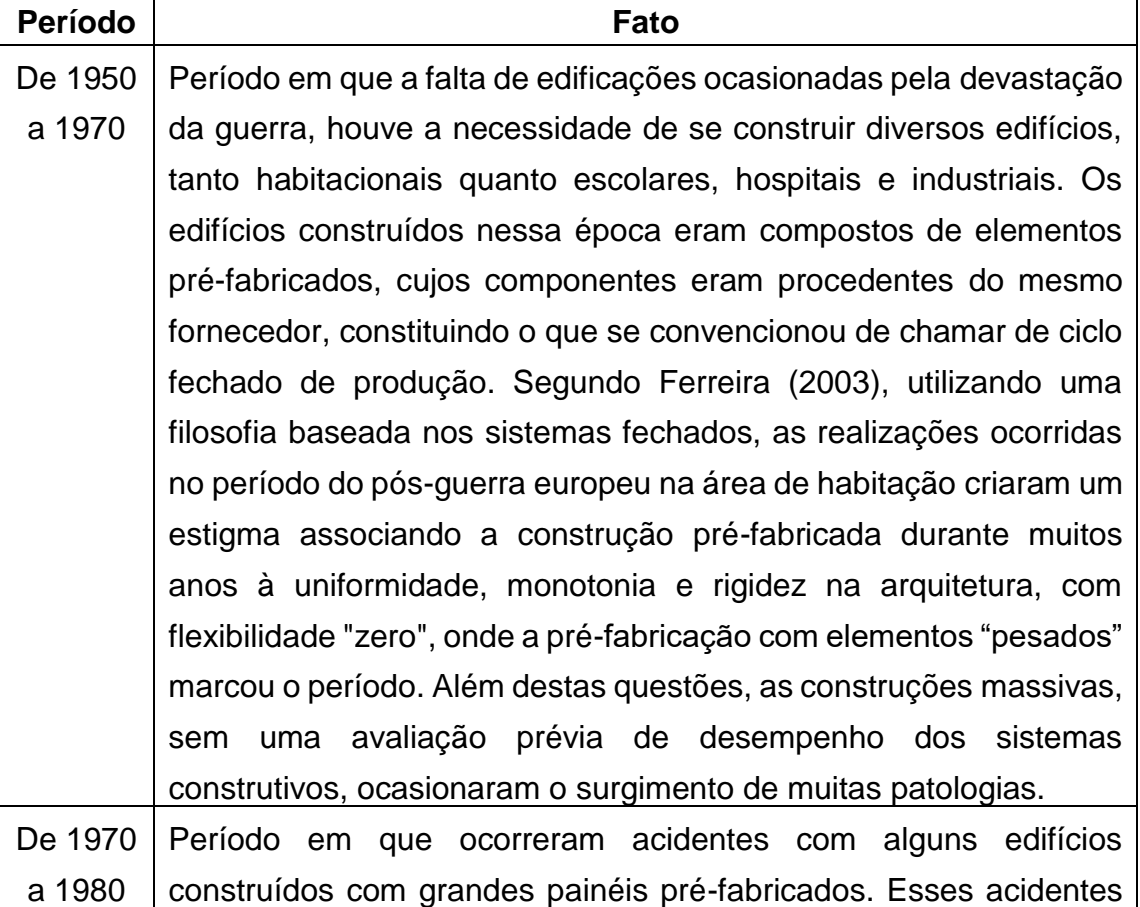

### **Quadro 3 - Etapas do uso de pré-moldados no Brasil**

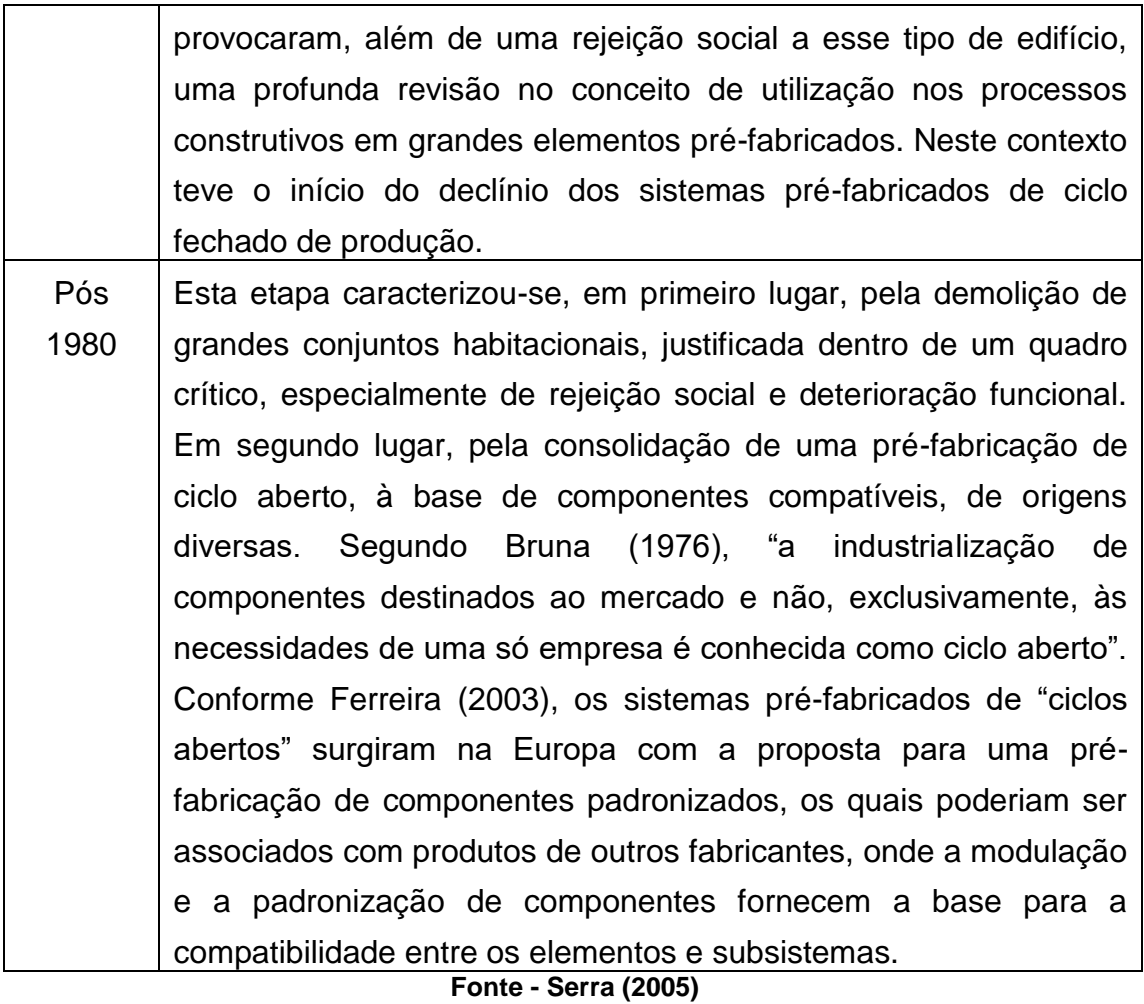

# **3.4 Tipologias e algumas formas de aplicação**

A utilização dos pré-moldados de concreto no segmento da construção civil está dividida em cinco grupos, conforme serão apresentados a seguir.

## **3.4.1 Galpões**

Referente aos galpões (figura 5), estes são caracterizados por meio de estruturas nas quais predominam grandes vãos para que possa ocorrer ocupação interna. Geralmente são identificadas como estruturas com ausência de pavimentos intermediários, recebendo a proteção por meio de telhas, contendo suportes em concreto ou metal. Tecnicamente falando, este tipo de construção se sujeita a esforços de momentos fletores e carga vertical baixa (SERRA, 2005).

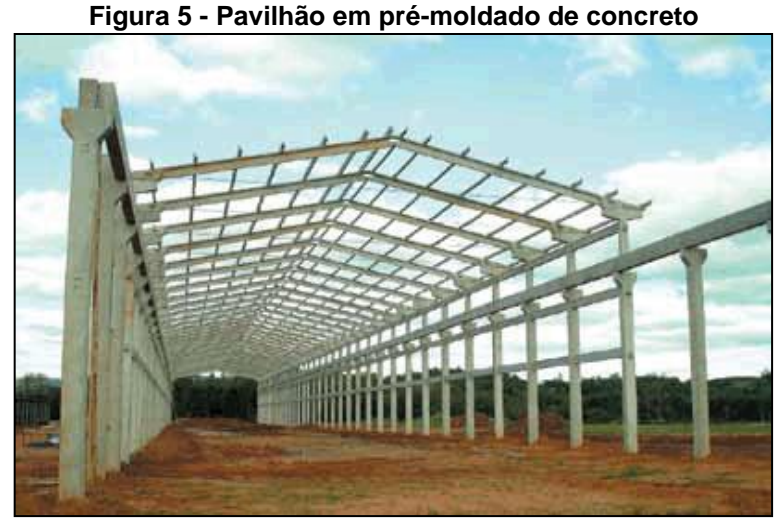

**Fonte - Construrohr (2015)**

#### **3.4.2 Edificações horizontais**

As edificações horizontais são caracterizadas por intermédio das dimensões horizontais maiores representadas em planta em relação à altura real da estrutura. Estas ocupam grandes áreas, normalmente com poucos pavimentos. Um dos exemplos deste tipo de construção são os shoppings centers, que podem ser construídos em prazos relativamente curtos. Ressalta-se que nestas estruturas, o efeito de temperatura e os grandes planos de lajes e pisos são bem significativos para a concepção do modelo estrutural (MELO, 2004).

### **3.4.3 Edificações verticais**

As edificações verticais nas quais são utilizadas estruturas pré-moldadas, normalmente são prédios residenciais, hospitais e escolas. A análise dos nós estruturais tem se tornado rigoroso, por meio da crescente melhoria dos tipos de ligações, tendo algumas se aproximado das conexões rígidas, sendo esta previamente uma característica típica apenas dos sistemas construtivos moldados in loco. Este é um mercado que mais tem sido ampliado mediante a introdução de prélajes e pré-vigas, tendo grande economia no escoramento das estruturas (BRUMATTI, 2008).

Outro aspecto importante, é que o uso de ligações rígidas contendo pilares ementados tem sido adotado de forma eficiente em edificações multipisos, desenvolvimento este que abrange a integração de estruturas com pilares moldados in loco e o uso de pré-lajes e pré-vigas, o que renovou a pré-fabricação em estratégia complementar ao moldado do in loco, fato este que tem atraído à atenção cada vez maior dos empreendedores e arquitetos (MELO, 2004).

### **3.4.4 Edificações mistas**

Entende-se por edificações mistas como sendo aquelas que constituem dois ou mais sistemas construtivos em qualquer dos tipos anteriores mencionados. Os exemplos destas edificações são supermercados, shopping center contendo áreas grandes em lajes, pés-direitos elevados e etc., proporcionando estes um conforto interno mediante a inclusão de elementos de revestimento de acabamento combinados (BRUMATTI, 2008).

Este tipo de edificação atende à necessidade dos empreendimentos em composições competitivas que abrangem coberturas metálicas e aumentam a variedade do uso dos pré-moldados (MELO, 2004).

### **3.4.5 Estruturas gerais**

Entende-se por estruturas gerais, as que não são classificadas nas tipologias comuns, entretanto são beneficiadas mediante a tecnologia dos pré-moldados de concreto, como por exemplo, as passarelas, escadas pré-moldadas (figura 6), mezaninos e etc. Neste aspecto, incluem as estruturas que servem como base ou estruturas complementares utilizadas em construções gerais (SERRA, 2005).

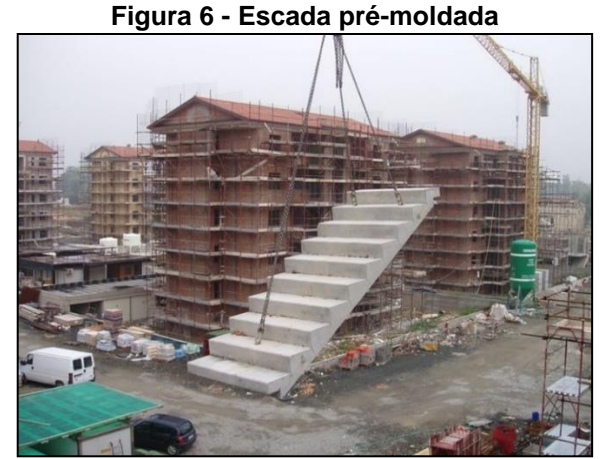

**Fonte - Archiproducts (2012)**

### **3.4.6 Novas tecnologias**

A tecnologia de pré-moldados em concreto no segmento da construção civil tende a ampliar a cada dia, com o surgimento de novos produtos; como por exemplo, a produção de banheiros pré-fabricados (figura 7), o qual é composto por paredes de concreto, já sendo produzido inclusive no Brasil (LOPES, 2005).

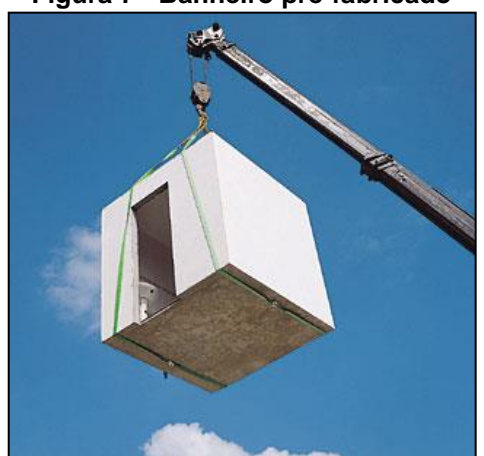

**Figura 7 - Banheiro pré-fabricado**

**Fonte - Corbioli (2015)**

O banheiro pré-fabricado possui diversas vantagens, tais como a precisão real do seu orçamento, não tendo custos adicionais de nenhuma forma; o produto já é entregue pela empresa produtora com todos os itens já instalados, ou seja, os revestimentos, as louças e metais sanitários, espelhos, secadores, dentre outros (em conformidade com o pedido do cliente).

O banheiro pré-fabricado é apenas um exemplo dentre outros produtos que estão sendo desenvolvidos, mostrando que a tecnologia dos pré-moldados de concreto, tem um campo amplo para o seu desenvolvimento na construção civil.

# **3.5 Cuidados referentes à fôrma, armação e concretagem de uma peça prémoldada**

De acordo com Melo (2004), no que diz respeito à produção das fôrmas prémoldadas, as técnicas usadas são semelhantes às aplicadas para executar um piso de concreto. Geralmente a espessura média de uma placa é de doze centímetros, sendo estas sustentadas por intermédio de cantoneiras metálicas e tirantes. A fim de realizar os vários rebaixos, acabamentos e frisos nas bordas podem ser usados cantoneiras de alumínio, quadros de metalon e frisos trapezoidais de madeira de cinco centímetros de altura para que se faça a previsão das ligações hidráulicas e elétricas que estão presentes entre uma placa e outra.

Uma ilustração com o modo apropriado de instalar a instalação elétrica na laje pré-moldada é apresentada na figura 8 (BRUMATTI, 2008).

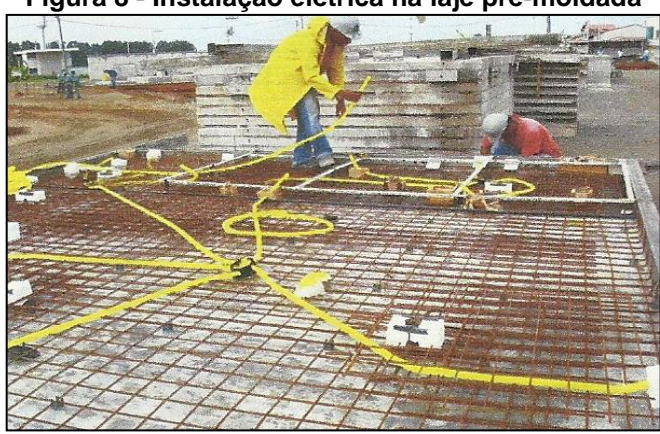

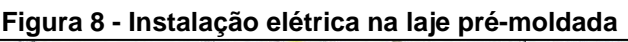

**Fonte - Brumatti (2008)**

Quanto à amarração esta deve ser realizada de acordo com as especificações constantes no projeto de cada placa, em razão de seu modelo, contendo duas camadas de telas soldadas e reforços nos ganchos para que esta possa ser içada com segurança (MELO, 2004).

Outras ações que devem ocorrer de acordo com os padrões estabelecidos, são as etapas de lançamento e adensamento do concreto, entretanto geralmente equivalem a um Fck de 30 Mpa, podendo desta maneira, adquirir valores mínimos de resistência da peça e fazer a desforma e o içamento dos painéis com a maior segurança e em um período de tempo menor que o convencional.

O dimensionamento das placas ocorre de acordo com a disposição e os esforços recebidos, entretanto como ocorre na maioria das peças pré-moldadas, um momento de grande esforço localizado é o içamento, a qual recebe uma atuação concentrada de esforços. Este fato é determinante na alteração da especificação do concreto dos painéis (IGLESIA, 2006).

A etapa de montagem das placas geralmente é feita por intermédio de guindaste (figura 9) com poder de carga equivalente a trinta toneladas. Em razão ao plano de Rigging, esse guindaste tem capacidade de suportar placas de peso igual ou inferior a dez toneladas.

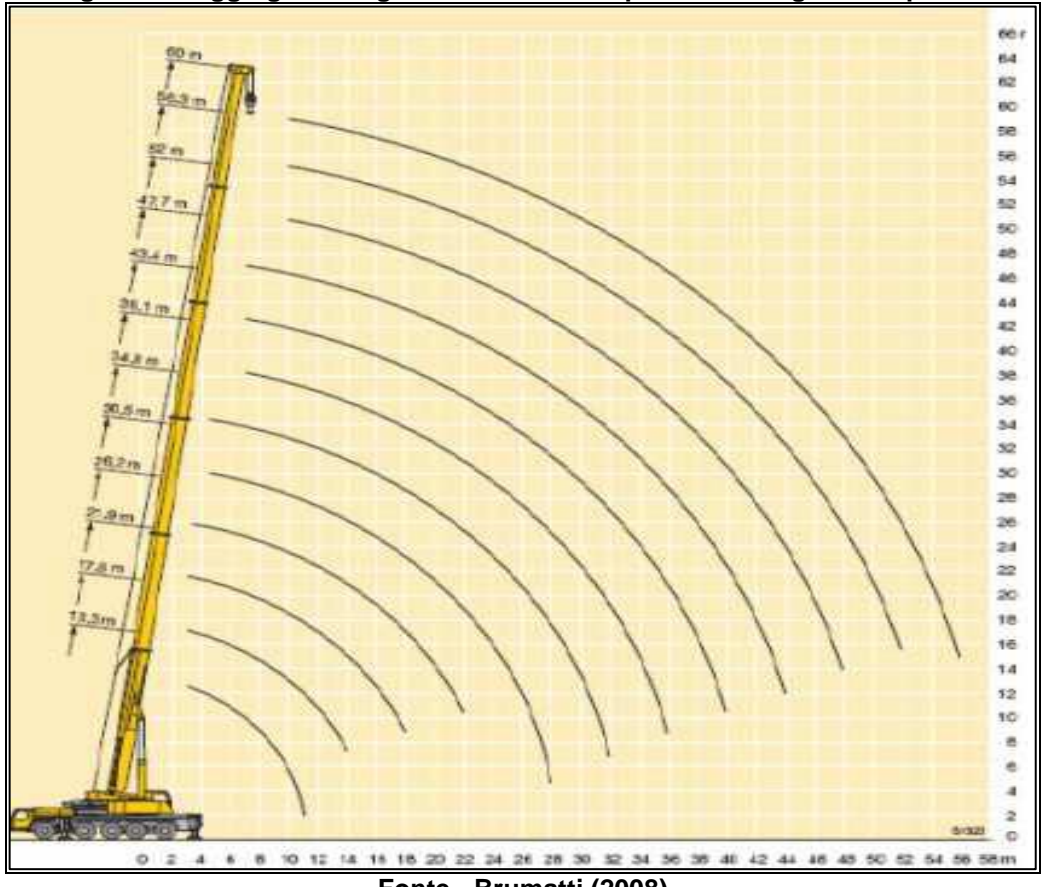

**Figura 9 - Rigging de um guindaste utilizado para a montagem das placas**

**Fonte - Brumatti (2008)**

Por este motivo, sendo o içamento inadequado, o fato de não atingir o fck de cura ou ocorrer desequilíbrio nos cabos de içamento irá provocar fissuras e trincas que podem acarretar na perda da função estrutural da peça.

O fissuramento da peça decorrente de um içamento inapropriado é evidenciado na figura 10.

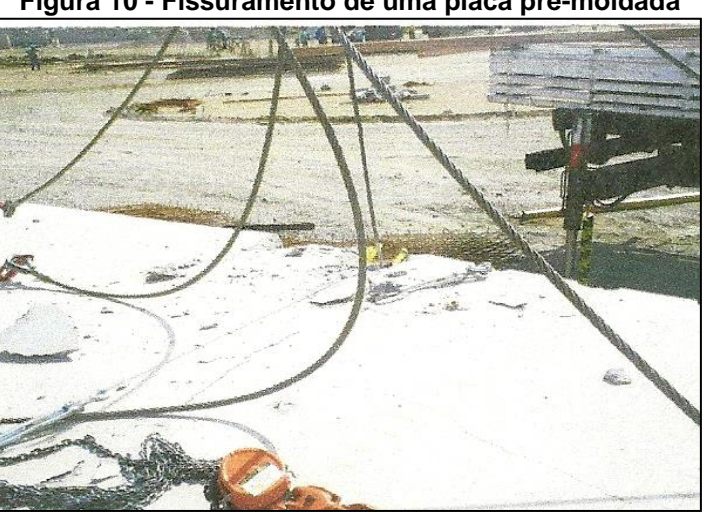

**Figura 10 - Fissuramento de uma placa pré-moldada**

**Fonte - Brumatti (2008)**

Mantendo-se os devidos cuidados tanto na produção das peças pré-moldadas de concreto quanto na sua instalação, podem-se alcançar os diversos benefícios desta tecnologia a serem analisados no artigo.

# **4 PRINCÍPIOS BÁSICOS DE UM PROJETO DE PRÉ-MOLDADOS DE CONCRETO E SUAS VANTAGENS**

Como conteúdo do capítulo que se inicia, é importante que sejam mencionados os princípios básicos do projeto e execução das estruturas pré-moldadas, pois somente se estas forem respeitadas, poderão ser usufruídas as vantagens a serem mencionadas, as quais por serem várias estão sendo utilizadas em estádios, conforme será analisado a seguir.

## **4.1 Aspectos básicos sobre a estrutura pré-moldada de concreto**

Previamente a elaboração do projeto construtivo, deverá ser realizado pelos projetistas um estudo envolvendo as probabilidades, vantagens e restrições referentes ao uso do concreto pré-moldado, a produção deste, bem como as informações necessárias sobre montagem e transporte das peças. Neste sentido é importante que haja uma organização da equipe de projeto, e que sejam estabelecidas todas as rotinas a serem respeitadas (MELO, 2004).

Cabe aos produtores de estruturas pré-moldadas, que forneçam instruções a respeito do projeto e da produção para os responsáveis pela edificação, o que resultará em praticidade e eficiência no decorrer da obra. É de suma importância que se tenha pleno conhecimento sobre o que se pode alcançar por intermédio do projeto de pré-moldados apresentado (IGLESIA, 2006).

Todos os passos a serem considerados na fase de projeto, estão mencionados no decorrer do quadro 4 a seguir.

#### **Quadro 4 - Passos a serem respeitados na fase de projeto**

a) Respeito à filosofia específica de projeto = Um dos objetivos mais importantes com este texto é explicar a filosofia específica de projeto de estruturas pré-moldadas, pois esta é a chave para se conseguir uma construção eficaz e econômica. As instruções básicas a serem seguidas são:

- Utilizar um sistema de contraventamento próprio;
- Utilizar grandes vãos;

Assegurar a integridade estrutural.

b) Usar soluções padronizadas sempre que possível = A padronização é um fator importante no processo de pré-fabricação. Isso possibilita repetição e experiência portanto, custos mais baixos, melhor qualidade e confiabilidade, assim como uma execução mais rápida. A padronização é aplicável nas seguintes áreas:

Modulação do projeto;

Padronização de produtos entre fabricantes;

 Padronização interna para detalhes construtivos e padronização de procedimentos para produção e ou montagem.

c) Os detalhes devem ser simples = Um bom projeto em concreto pré-moldado deve envolver detalhes o mais simples possível. Devem ser evitados detalhes muito complicados ou vulneráveis.

d) Considerar as tolerâncias dimensionais = Produtos de concreto prémoldados apresentam inevitavelmente diferenças entre as dimensões especificadas e as executadas. Essas variações devem ser admitidas e previstas no projeto desde o início, por exemplo:

 possibilidade de tolerâncias de absorção nas ligações (entre dois elementos pré-moldados, e entre os elementos pré-moldados e as partes moldadas no local);

necessidade de almofadas (aparelhos) de apoio;

consequências causadas por curvaturas e diferenças em curvaturas;

tolerância de movimentação, causada por retração, expansão térmica, etc.

e) Obter vantagem do processo de industrialização = A produção de concreto pré-moldado deve se basear na industrialização. Isso é parcialmente influenciada pelo projeto, por exemplo:

 a pré-tração permite a produção de elementos em longas pistas de protensão;

 a padronização de componentes e de detalhes típicos garante a padronização do processo; (continua)

 a posição adequada dos detalhes, por exemplo: barras de espera etc., diminui o tempo dos serviços;

simplicidade na descrição do projeto ajuda a evitar erros;

 modificações imprevistas no projeto prejudicam o planejamento da produção, etc.

#### **Fonte - Sousa (2013)**

Cumprindo cada uma das etapas da fase de projeto da estrutura de concreto pré-moldada, têm-se mínimas possibilidades de problemas futuros na edificação.

# **4.2 Normas (NBRs), tipos de ligações, vantagens e desvantagens do concreto pré-moldado**

## **4.2.1 Normas brasileiras que gerenciam o concreto pré-moldado**

Uma descrição adequada do concreto armado utilizado na construção civil, é fornecida mediante a Associação Brasileira de Normas Técnicas (ABNT), por meio da NBR de número 6118 que corresponde ao "Projeto de estruturas de concreto procedimento" (ABNT, 2003).

Observa-se que a primeira edição da NBR 6118 foi publicada no ano de 2003, e a versão que vigora no Brasil na atualidade, é a que foi atualizada e corrigida em 2014 (ABNT, 2014).

De acordo com o que é mencionado pela NBR 6118, esta normatização gerencia de uma forma geral o projeto de estruturas compostas por concreto simples, o armado e o do tipo protendido; não estando sobre a sua jurisdição os casos que se utilizam o concreto leve, pesado, e os especiais.

É importante citar que o concreto estrutural/armado, aborda o espectro completo das utilizações do concreto como mecanismo de construção estrutural. Nota-se também que por meio da norma regula regulamentadora, são determinados vários requisitos referentes a qualidade da estrutura e da avaliação quanto à conformidade do projeto.

Em concordância com a NBR 6118, as diretrizes no que diz respeito a durabilidade das estruturas de concreto abrangem as exigências quanto a durabilidade propriamente dita, o período de vida útil do projeto, os mecanismos relacionados a deterioração e o envelhecimento do concreto armado, e também o seu potencial de agressividade ao ambiente (ABNT, 2003).

São gerenciados por intermédio da norma regulamentadora 6118, os critérios específicos que visam a qualidade do concreto armado, estando dentre estes os assim relacionados: o seu potencial de drenagem, as suas formas arquitetônicas e estruturais, a qualidade do concreto de cobrimento, o detalhamento completo das suas armaduras, o devido controle quanto a fissuração, as suas medidas especiais relacionadas a conservação e proteção, além da inspeção, e a forma que é realizada a manutenção preventiva (ABNT, 2003).

Constam na ABNT (2014) algumas determinações específicas sobre o concreto armado, as quais apontam para a importância da NBR 6118, como por exemplo, a massa específica, a determinação do coeficiente de dilatação térmica, além da sua resistência frente a compressão e a tração, a dilatação térmica, e o módulo de elasticidade.

Outra norma regulamentadora do concreto armado é a NBR 9062, a qual foi publicada no mês de setembro do ano de 1985. Por algumas vezes esta lei foi atualizada, e hoje em dia a mais recente foi editada em 2006 (ABNT, 2006).

A descrição da NBR de número 9062 é "Projeto e execução de estruturas de concreto pré-moldado". Esta norma define inicialmente o elemento pré-moldado como sendo o: "Elemento que é executado fora do local definitivo de utilização, produzido em condições menos rigorosas de controle de qualidade, sem a necessidade de pessoa, laboratório e instalações congêneres próprias" (IGLESIA, 2006, p. 18).

De forma direta pode-se citar os dois objetivos específicos da NBR 9062, da seguinte maneira:

<sup>-</sup> o uso de estruturas pré-moldadas em edifícios; porém, suas prescrições podem ser utilizadas, quando pertinentes, no projeto e execução de estruturas para fundações, obras viárias e demais elementos de utilização isolada;

<sup>-</sup> distinguir os elementos pré-moldados dos pré-fabricados, estabelecendo condições específicas de projeto, produção e controle de qualidade conforme (ABNT, 2001, p. 2).

Relacionado ao projeto de estruturas pré-moldadas, são apresentadas mediante a NBR 9062, as instruções relacionadas ao processo de cálculo, abordandose: a análise da estabilidade e a determinação aproximada do efeito de 2ª ordem (ABNT, 2001).

São determinadas também pela NBR 9062, fatores sobre o concreto prémoldado, tais como: as tolerâncias para as dimensões longitudinais, os esforços solicitantes, o dimensionamento e verificação dos elementos, o estado limite de deformação, a sua capacidade portante.

De acordo com a ABNT (2006), quanto ao projeto dos elementos pré-moldados, são definidas as orientações específicas no que diz respeito aos: elementos em flexão simples (vigas e lajes), os elementos em flexão composta, as peças compostas, os elementos de fundação, e as cargas aplicadas na superfície dos elementos prémoldados.

### **4.2.2 Tipos de ligações**

Em conformidade com Acker (2002) as ligações desempenham funções essenciais no que tange aos elementos pré-moldados de concreto. Um objetivo primordial é interligar de maneira racional todos os elementos, fazendo que estes componham um sistema estrutural, que tenha o potencial de oferecer resistência às forças que irão agir sobre a estrutura; estando dentre estas a retração, movimentações térmicas, dentre outros.

Concordando com Acker (2002), Marcos Neto (1998) mencionou que a avaliação de todos os tipos de ligações que podem ser utilizadas no concreto prémoldado, deve ser baseada sempre em fatores tais como: os esforços aos quais a estrutura ficará exposta, as condições que estas são produzidas, a sua adequada montagem, e etc.

Uma forma básica de se classificar os tipos de ligações existentes, é citada desta forma:

- ligação aparafusada;
- ligação com utilização de soldas;
- ligação com a utilização de protensão;
- ligação com a utilização de concretagem complementar;

- ligação com preenchimento de juntas; - ligação de apoio simples - consolos (MARCOS NETO, 1998, p. 41).

Marcos Neto (1998) menciona que cada tipo de ligação é indicado para uma determinada situação, como por exemplo o tipo pilar-fundação é comumentemente utilizado em estruturas de menor altura; ocorrendo desta maneira, visto que apresenta uma concepção estática usual e racional.

A ligação pilar fundação agrupa um conjunto de tipos distintos, estando dentre estes: o tipo cálice, a ligação com chapa metálica, e a rígida parafusada.

Um exemplo de ligação parafusada pode ser visualizado por intermédio da figura 11 (ACKER, 2002).

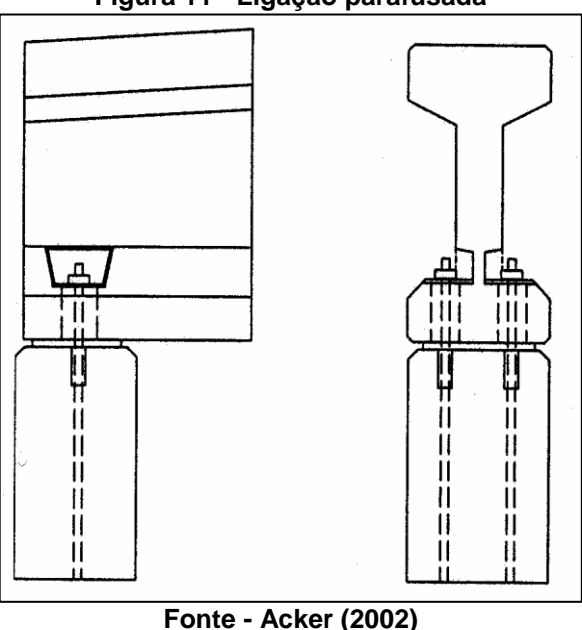

**Figura 11 - Ligação parafusada**

Têm-se também as ligações do tipo articulada pilar-viga, a qual possui dentre os seus subtipos: ligação com uso de consolos, com insertos metálicos e topo de pilar (MARCOS NETO, 1998).

Outro tipo de ligação que é indicada para utilização em casas e prédios com menor altura, é a rígida pilar-viga, cuja imagem pode ser visualizada através da figura 12 (ACKER, 2002).

Segundo foi mencionado por Marcos Neto (1998), observa-se que as ligações do tipo rígidas pilar-viga, envolve três subtipos, dentre os quais estão: ligação rígida pilar-viga de topo, ligação rígida pilar-viga de extremidade, e a ligação rígida pilar-viga simétrica.

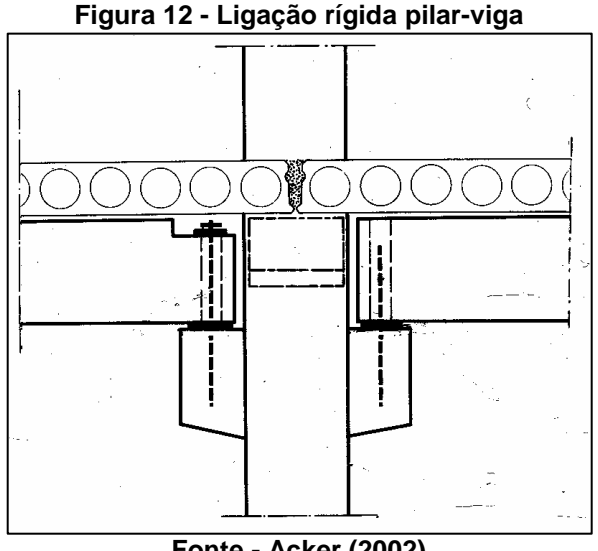

**Fonte - Acker (2002)**

Ressalta-se que a ligação do tipo rígida pilar-viga, são utilizadas tendo como objetivo:

- reduzir a deslocabilidade lateral frente a ações horizontais quando outras soluções não forem apropriadas. Exemplo no estudo de caso, ilustrado no capítulo 4 do presente trabalho;
- possibilitar melhor distribuição das solicitações de flexão nos elementos de vigas pré-moldadas com vista sobretudo à manter constante uma determinada seção geométrica desse elemento em vãos ou cargas distintas em tramos adjacentes (MARCOS NETO, 1998, p. 67).

Pode-se encerrar este tópico mencionando que a variedade de tipos de ligações é muito extensa, não sendo possível detalhar cada uma delas neste trabalho; entretanto pode-se citar algumas destas: ligação por grauteamento, com chumbador grauteado, ligações viga-laje, dentre outras.

## **4.2.3 Vantagens das estruturas pré-moldadas de concreto**

Ao analisar as vantagens referentes ao concreto pré-moldado, pode-se perceber que estas são diversas, iniciando pela opção de poder adquirir as peças produzidas fora da área do canteiro de obras, o que aponta para uma produção realizada de modo adequado e racional, além de garantir qualidade ao material (MEIRELES NETO, 2012).

A automação industrial também no setor da construção civil tem sido de grande utilidade, já sendo possível lançar o concreto por meio de bombeamento (figura 13), adquirir formas e armaduras já montadas e etc.

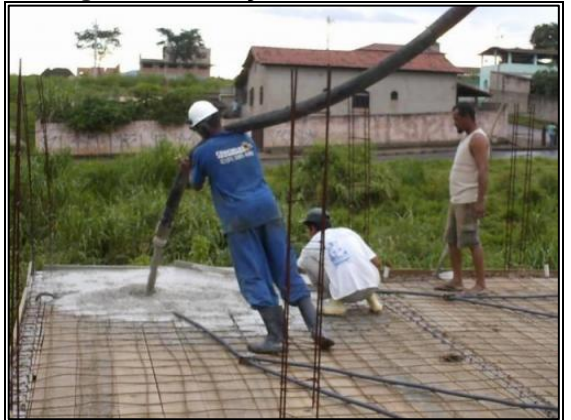

**Figura 13 - Lançamento de concreto**

**Fonte - Evisos (2005)**

De acordo com Melo (2004), a otimização dos materiais de construção é uma outra vantagem que garante um potencial econômico e durabilidade frente as construções realizadas dentro do canteiro de obra. Pode-se mencionar que a produção "externa" é feita através de produtos e equipamentos de última geração, como por exemplo, a utilização de aditivos e o computador utilizado no processo de produção industrial. Outro aspecto é que as etapas de cura e adensamento ocorrem de maneira mais apropriada.

Como matéria prima do concreto pré-moldado produzido industrialmente é utilizado o cimento de alto desempenho, que possui resistência alta de 100 Mpa, resultando em peças mais esbeltas e duráveis. Vale salientar que a robustez das peças, proporciona uma ampla resistência às cargas.

No caso das vigas mais resistentes, pode-se aplicar nestas a protensão, em resultado de um maior poder de flexão e excelente momento de fissuração. Outra vantagem é que o concreto auto-densado usado na produção da peça proporciona menor pressão na fôrma e praticidade na moldagem (IGLESIA, 2006).

A resistência ao incêndio é outra característica forte da estrutura pré-moldada, que resulta no não alastramento do fogo no interior da edificação. O cobrimento inserido na armadura é o responsável por esta particularidade.

Outra vantagem da estrutura pré-moldada é que esta pode ser instalada mesmo em período de inverno intenso, não ocorrendo desta forma atrasos por motivo de variação climática.

Uma característica muito atraente da estrutura pré-moldada, é o fato de que em situações de reforma e ampliações, a desmontagem da peça pode ocorrer de modo rápido e seguro. E no momento da instalação das estruturas o consumo de energia é inferior ao método convencional (SARTOR e SILVA, 2008).

A estrutura de concreto pré-moldado pode garantir um tempo maior de vida da edificação, ao contrário do método convencional onde o surgimento de desgaste da estrutura não demora a acontecer.

O rol de vantagens da estrutura de concreto pré-moldado é bem amplo, podendo destacar ainda as constantes no quadro 5 a seguir.

#### **Quadro 5 - Vantagens do uso de estruturas pré-moldadas**

Não sofre lixiviação: diante do fato de que o uso do pré-fabricado de concreto é inerte, essa característica protege o pré-fabricado da lixiviação causada por outros produtos químicos, o que significa que ele é indicado para distribuição de água potável.

Usa efeitos especiais: pode usar agregados no molde para produzir cores vivas e que dão efeitos diferenciados.

É contra cupins e roedores: a adoção dos elementos pré-fabricados também eliminou a sujeira no canteiro de obras. A ausência de madeiras para fôrmas ou escoramento do concreto no local da construção evita a proliferação de cupins e roedores.

Pode atingir altas resistências: caso seja necessária uma alta resistência inicial, isso pode ser atingido de várias maneiras, incluindo o uso de concreto auto adensável.

Absorve impactos: pode resistir até a queda de aviões e por isso é utilizado até em barreiras separadoras de tráfego. (continua)

Pode ser feito em qualquer formato: pode-se optar por variados tipos de encaixes, inclusive painéis redondos.

Evita altos custos de descarte ambiental: como o processo é fabril, evita a geração de entulhos e, consequentemente, o despejo em bota-foras.

Perfeitamente preciso: Devido a sua perfeita precisão de medidas, é dispensado retrabalhos depois de sua montagem.

Qualidade fabril: o pré-moldado de concreto vem de encontro a estas necessidades, pois demanda pouca mão-de-obra especializada e trabalha com a receptividade das peças, o que propicia, estatisticamente, melhoria na qualidade final da construção.

O pouco descarte da obra não é perdido: mesmo se houver a geração de resíduos no canteiro de obras, eles podem ser recolhidos e triturados para se tornarem agregados.

Baixa manutenção.

Pode ser reutilizado: elementos inteiros das estruturas, como lajes e pisos, podem ser recuperados no caso da ampliação do estabelecimento.

Ajuda a criar um ambiente interno saudável: suas linhas simples e bordas inteligentes são fáceis de limpar e seu acabamento duro e liso não acumula poeira.

Menores custos com seguro: em áreas de alto risco de inundações, incêndios e arrombamentos, a construção pré-fabricada pode ter apólices de seguros mais baratas.

É atraente aos investidores.

Termicamente eficaz: o concreto pode ser denso ou leve e, em qualquer caso, pré-fabricado age como captador ou isolante de calor.

Sofre pouca deformação: projeções de especialistas em pré-fabricado de (continua) concreto apontam a durabilidade de até dois mil anos para as estruturas construídas com a eficiência da tecnologia. Isso acontece porque as peças aumentam a resistência ao longo dos anos e não sofrem deformações de encolhimento, empenamento ou movimentações excessivas.

Proporciona segurança ao projeto: a rigidez e resistência das estruturas implicam em segurança extra, normalmente, superiores aos níveis exigidos por lei.

Diminui a vibração: bom para estádios de futebol e teatros que, particularmente

são suscetíveis à vibração originada por ruídos e movimentações de pessoas.

Reduz o barulho na obra.

Oferece conforto acústico.

Permite pé-direito alto: ideal para aplicações nas quais é preciso maior espaço para armazenagem, como galpões logísticos.

Confere iluminação natural: é propício para a utilização de 12,5% de domos na cobertura.

**Fonte - Melo (2004)**

# **4.2.4 Desvantagens das estruturas pré-moldadas de concreto**

Os pré-moldados também possuem desvantagens, sendo algumas assim citadas:

- falta de monolítismo da construção, especialmente nas regiões sísmicas;
- necessidade de superdimensionar certos elementos, considerando situações desfavoráveis durante o transporte ou na montagem;
- necessita de altos investimentos para iniciar a pré-fabricação;
- necessita de uma demanda de volume adequada para gerar lucros: não são indicados para pequenas obras;
- necessita de mão-de-obra qualificada (CARNEIRO, 2013, p. 115- 116).

Embora haja as desvantagens mencionadas, estão são mínimas frente às vantagens apresentadas no quadro 5, não devendo ser considerados inviáveis os prémoldados de concreto, por esta razão. Duas observações podem ser feitas em apoio a este fato, ou seja, conforme citado por Carneiro (2013), no Brasil dificilmente ocorrem abalos sísmicos, e a mão de obra qualificada exigida neste processo construtivo, contribui para a qualidade na execução da edificação.

Após ter o conhecimento das várias vantagens e desvantagens da utilização do concreto pré-moldado na construção civil, na sequência é apresentado um estudo
de caso abrangendo uma análise comparativa entre este sistema construtivo e a alvenaria convencional, ao se construir um galpão.

# **5 DESCRIÇÃO DOS SOFTWARES**

Segundo foi mencionado pela FSF (Fundação para Softwares Livres), o software livre refere-se a uma expressão utilizada com o objetivo de designar qualquer programa de computador que pode ser executado, copiado, modificado e redistribuído pelos usuários de forma gratuita. Os usuários possuem pleno e livre acesso ao códigofonte do *software* e assim podem realizar alterações de acordo com as suas necessidades.

No presente trabalho serão usados os softwares livres "Ftool" que é destinado a análise dos esforços em estrutura plana, tendo sido este obtido no site http://webserver2.tecgraf.puc-rio.br/ftool/, com acesso no dia 20 de maio de 2016, e o software "Visual Ventos" aplicado para obter as cargas devido aos ventos; software que foi obtido através do site http://www.etools.upf.br/, acessado também no dia 20 de maio do ano corrente; além do software P-Calc para análise dos pilares, obtido no site http://www.pcalc.com.br/ com acesso em 29 de julho de 2016.

### **5.1 Programa Ftool**

Primeiramente, quanto ao software "Ftool", este possui simplicidade e grande potencial de cálculo. Este programa se destina ao ensino do comportamento estrutural de pórticos planos, tendo a possibilidade de definição do tipo de material, a seção dos elementos, os tipos de apoio, as cargas pontuais, os uniformes, as lineares, o momento e a temperatura. Acrescenta-se que por intermédio deste é disponibilizado o diagrama de força axial, a cortante, o momento fletor e a deformação.

### **5.2 Programa Visual Ventos**

A respeito do software "Visual Ventos", este possui como função primordial determinar as forças devidas aos ventos em edificações de telhados que possuam duas águas e plantas retangulares; sendo este fundamentado em conformidade com as especificações normativas da NBR6123:1987. O programa em questão, foi desenvolvido na Universidade de Passo Fundo, e teve como primeiros usuários, os

alunos dos cursos de engenharia civil e mecânica, e arquitetura e urbanismo da referida universidade.

# **5.3 Programa P-Calc**

O programa desenvolvido pelo Engenheiro Sander David Cardoso, tem como objetivo a análise de pilares de concreto armado submetidos à flexão composta oblíqua. Suas principais características são:

- Verificação de pilares submetidos a flexão composta, normal ou oblíqua, quanto ao estado limite último de ruptura e instabilidade;
- Análise de pilares com concretos de alta resistência (fck > 50 MPa);
- Diagrama de interação Esforço normal x Momento fletor (FCO e FCN);
- Resultados gráficos para deformações e tensões na seção;
- Avaliação dos efeitos locais de 2ª ordem considerando não linearidade física e geométrica, de acordo com todos os métodos presentes na norma ABNT NBR 6118;
- Envoltória de momentos mínimos;
- Memória de cálculo em formato PDF.

### **6 MODELAGEM DO GALPÃO**

Este capitulo tem como conteúdo uma apresentação da modelagem do galpão, contendo todas as etapas sequenciais quanto ao uso correto dos softwares.

O galpão que tem como objetivo armazenar máquinas agrícolas de grande porte, será edificado no Distrito Federal. Sua estrutura foi modelada por intermédio do software "AutoCAD" a fim de obter as fachadas e planta baixa do projeto. O seu pórtico simples foi diretamente modelado no programa "Ftool", tendo um comprimento de 20m, pilares com 6,0m de altura, as suas telhas serão do tipo termoacústica de poliestireno com espessura de 50mm (mais conhecida como telha sanduiche), conterá uma estrutura birotulada e biesgastada, e além disso o galpão receberá o fechamento apenas lateral, conforme pode ser visualizado por intermédio da figura 14.

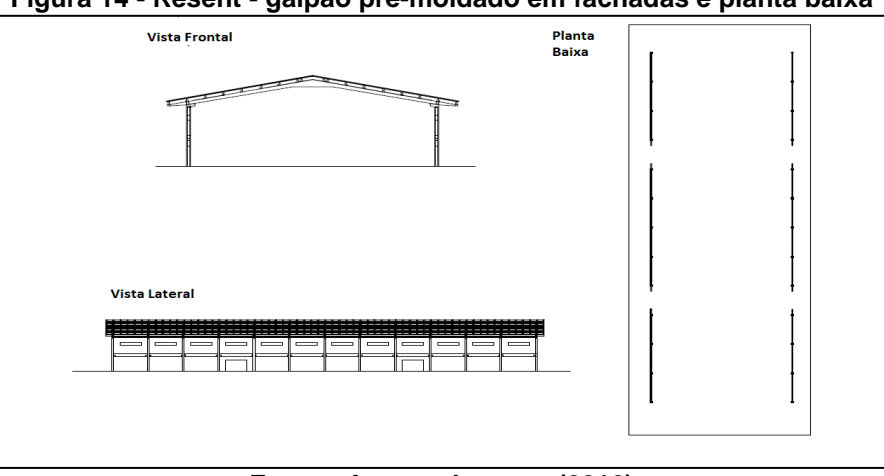

**Figura 14 - Resent - galpão pré-moldado em fachadas e planta baixa**

**Fonte - Acervo do autor (2016)**

### **6.1 Visual ventos**

Por meio da utilização do software "Visual Ventos", são calculadas as cargas de vento atuantes, que serão adicionadas posteriormente no software "Ftool" para que possa apontar o cálculo dos esforços.

Ao serem inseridas as medidas nas suas áreas respectivas, o programa fornecerá o resultado do ângulo da inclinação do telhado, sendo estes assim citados:  $b = 20$ m; a = 60m; h = 6,00m; h1 = 2,5m, e a distância dos pórticos p = 5m.

 $\overline{\phantom{a}}$ 

As áreas das aberturas serão de um pilar a outro, na direção com vento 90°, contendo 12 aberturas de 3m de distância e 0,5m de altura; logo, 1,5m² de pilar a pilar, em A1/B1 e A3/B3 havendo também portas com 6,3m². Quanto as medidas da face, estas são: A1=12,3m²; A2 =6m²; A3= 12,3m²; B1=12,3m²; B2 = 6m²; B3 =12,3m².

Na direção do vento 0° a área de abertura de pilar a pilar será de 120 m<sup>2</sup>. Sendo assim definidos:  $C_1 = 60m^2$ ;  $C_2 = 60m^2$ ;  $D_1 = 60m^2$ ;  $D_2 = 60m^2$ , conforme pode ser visto através da figura 15.

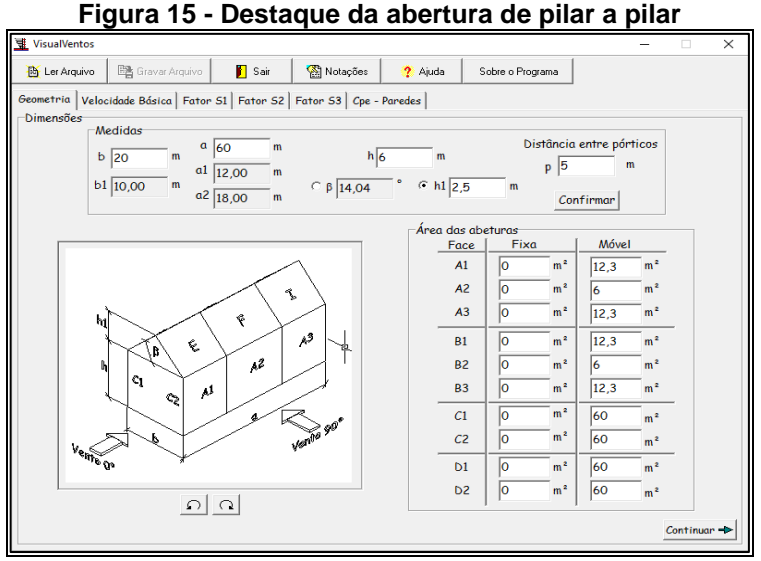

**Fonte - Acervo do autor (2016)**

Foi selecionada a velocidade básica da área do Distrito Federal, ou seja, 35m/s, conforme é indicado no programa, segundo consta na figura 16.

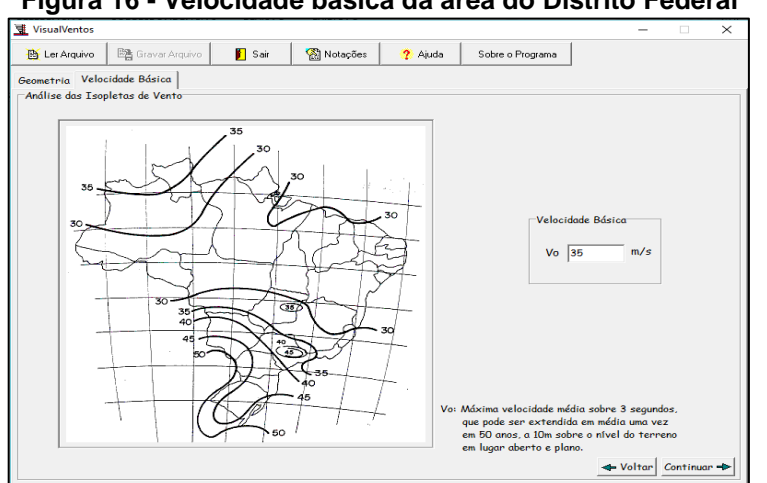

**Fonte - Acervo do autor (2016)**

# **Figura 16 - Velocidade básica da área do Distrito Federal**

É selecionado o fator S1 de acordo com o fator topográfico adotado. O terreno selecionado foi do tipo plano ou fracamente acidentado, conforme mostra a figura 17.

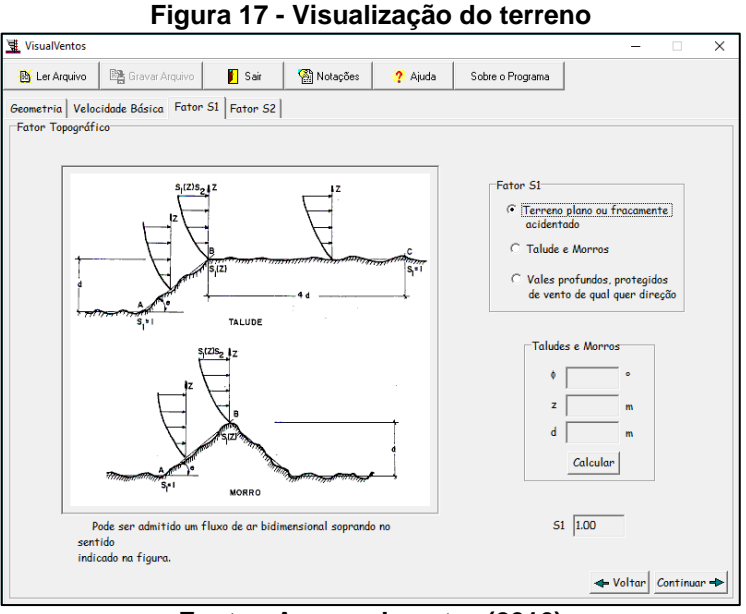

**Fonte - Acervo do autor (2016)**

Na sequência foi selecionada a categoria do terreno e a classe de edificação, de acordo com a descrição do ambiente. A categoria determinada foi a 3, com terrenos planos e a classe C, em virtude de o galpão possuir um dimensionamento superior a 60m, conforme por ser visto na figura 18.

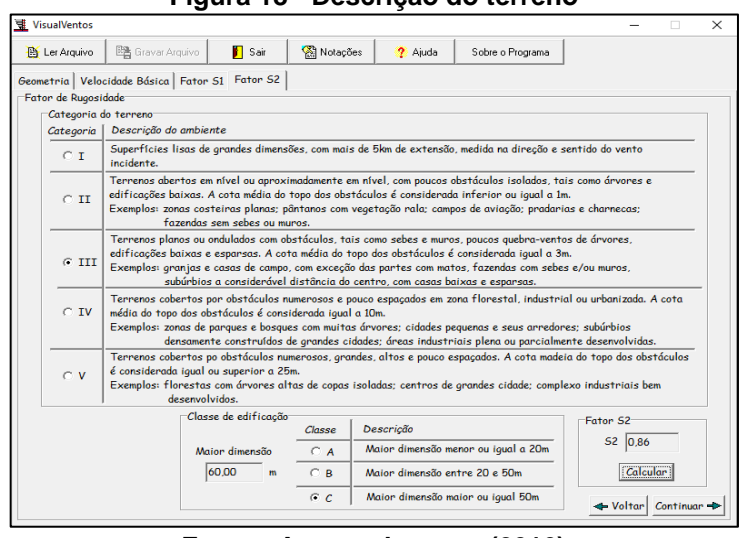

**Figura 18 - Descrição do terreno**

**Fonte - Acervo do autor (2016)**

Na próxima etapa foi definido o fator estatístico, sendo este pertencente ao grupo 2 "Edificações para hotéis e residências" e "Edificações para comércio e indústria com alto fator de ocupação", da forma que é visualizado através da figura 19.

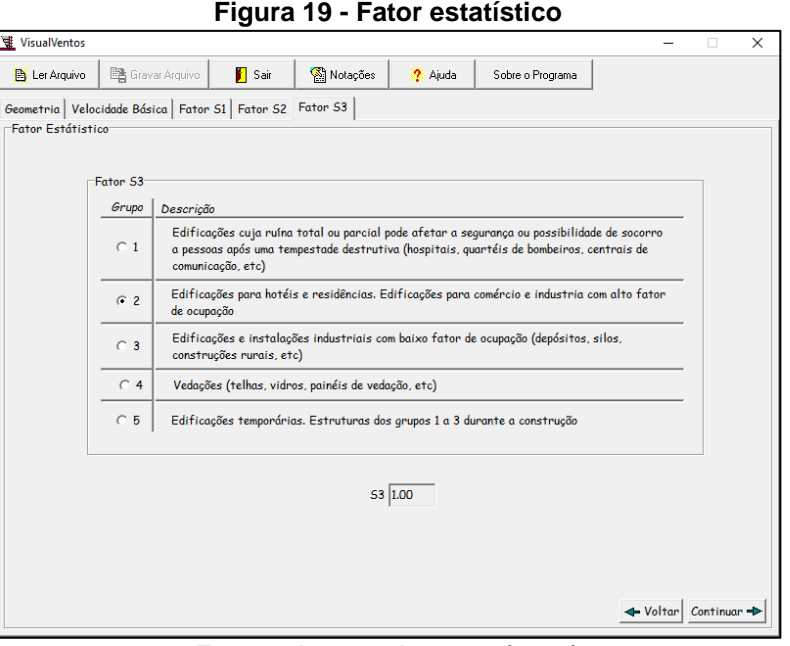

**Fonte - Acervo do autor (2016)**

Na sequência é apontado o coeficiente de pressão externa nas paredes, o qual o software já fornece o cálculo, conforme nota-se na figura 20.

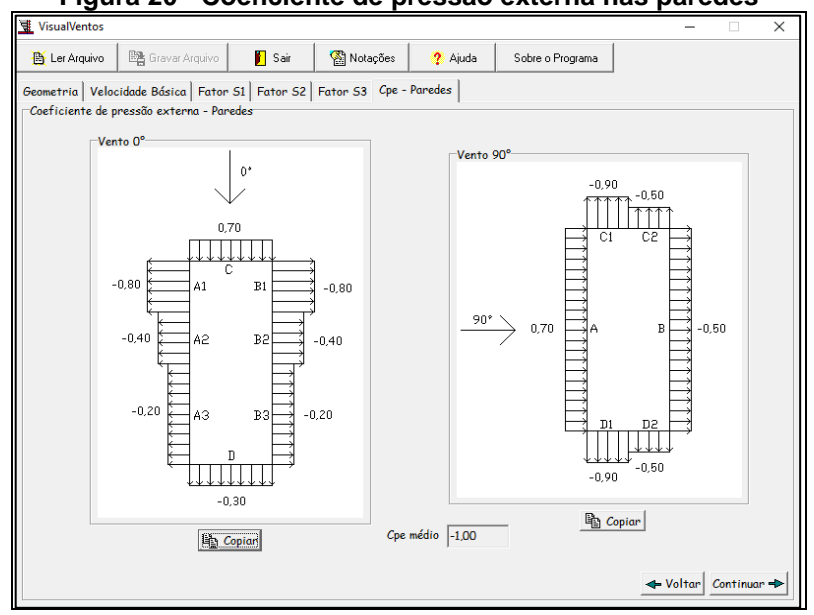

**Fonte - Acervo do autor (2016)**

# **Figura 20 - Coeficiente de pressão externa nas paredes**

Posteriormente ao coeficiente de pressão externa do telhado, é proporcionado através do programa os valores, conforme é apresentado na figura 21.

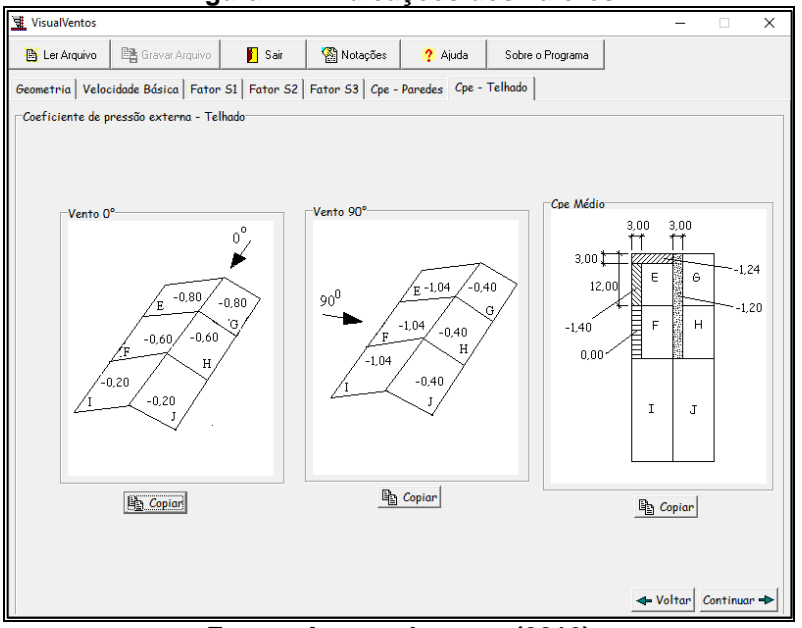

**Figura 21 - Indicações dos valores**

**Fonte - Acervo do autor (2016)**

Na sequência são expostas as opções do coeficiente de pressão interna; sendo selecionadas quatro faces igualmente permeáveis, de acordo com a figura 22.

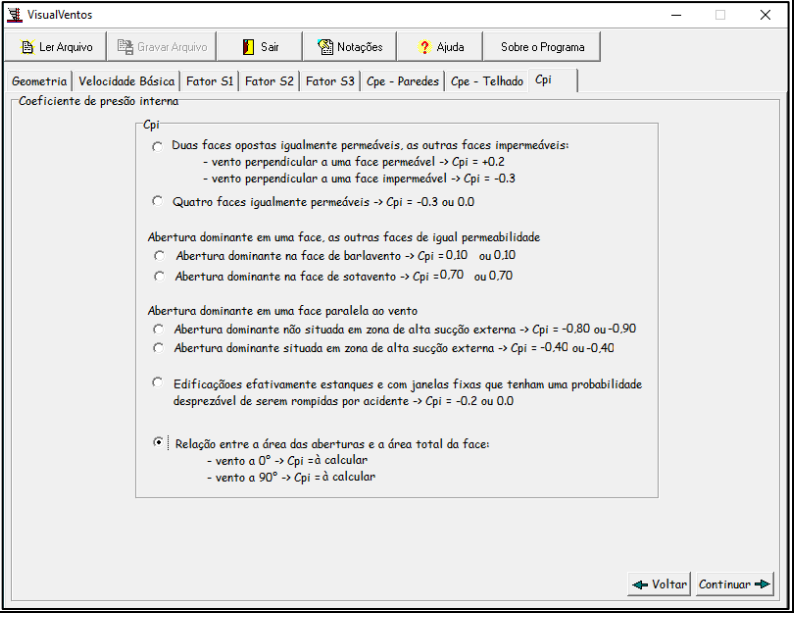

**Figura 22 - Opções do coeficiente de pressão interna**

**Fonte - Acervo do autor (2016)**

Segundo consta na figura 23, a próxima etapa é a apresentação da combinação dos coeficientes de pressão vento 0° e 90°.

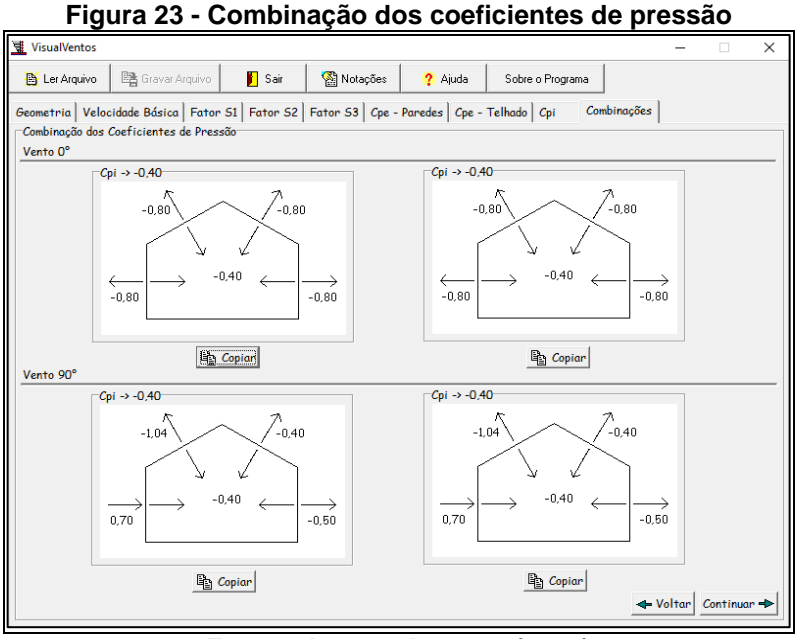

**Fonte - Acervo do autor (2016)**

Em seguida são fornecidos os esforços resultantes, nos ventos 0º e 90º; os quais serão usados para cálculo no "Ftool" como cargas de ventos. A situação mencionada pode ser vista por meio da figura 24.

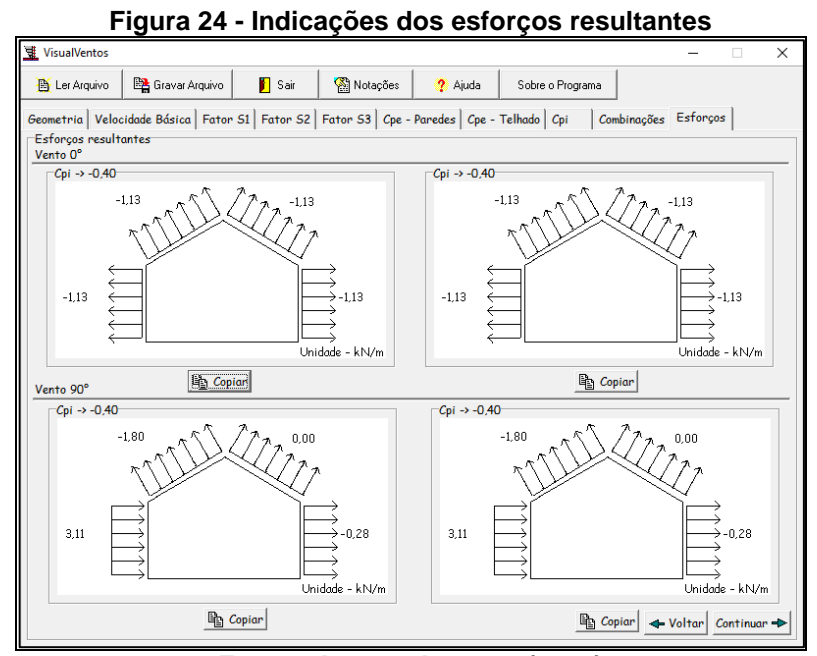

**Fonte - Acervo do autor (2016)**

Os resultados determinados são então no sentido vento 0° iguais a -1,13kN no sentido transversal dos elementos na estrutura e no sentido vento 90° são de 3,11kN e -0,28kN no eixo horizontal (x), -1,8kN e 0kN no sentido transversal dos telhados.

### **6.2 Ftool**

Tendo sido devidamente calculados os esforços dos ventos, inicia-se então o desenvolvimento dos cálculos no software "Ftool", desenhando então um pórtico simples (figura 25) contendo as devidas dimensões já citadas neste trabalho.

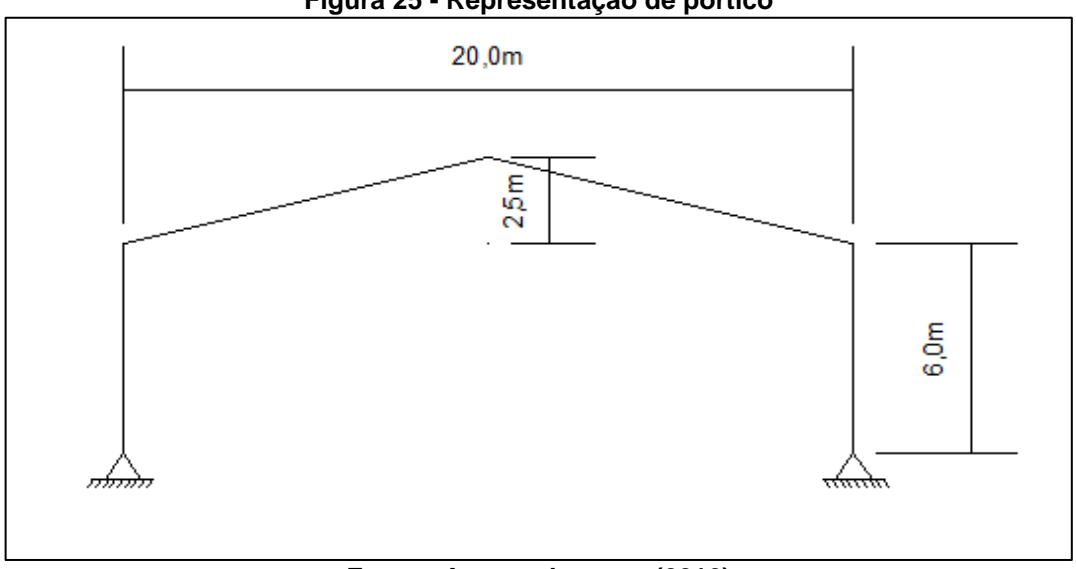

**Figura 25 - Representação de pórtico**

**Fonte - Acervo do autor (2016)**

Ao se clicar ícone "*Material parameters/Creat new material parameters",*  determinam-se os parâmetros referente ao material, ou seja, o seu tipo e as características. No caso específico foi adotado o "Conc. PM", material concrete *isotropic* contendo E = 30MPa; segundo é visualizado através das figuras 26 e 27.

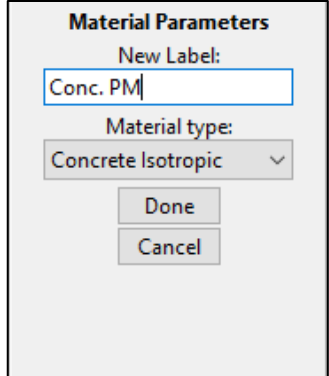

**Figura 26 - Nome e tipo de material**

**Fonte - Acervo do autor (2016)**

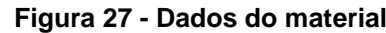

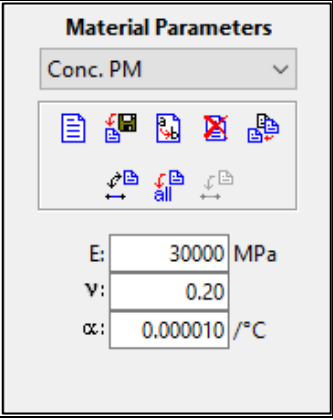

 $\overline{\phantom{a}}$ **Fonte - Acervo do autor (2016)**

Na sequência é selecionada a estrutura para aplicar o material que foi definido; sendo esta situação é mostrada na figura 28.

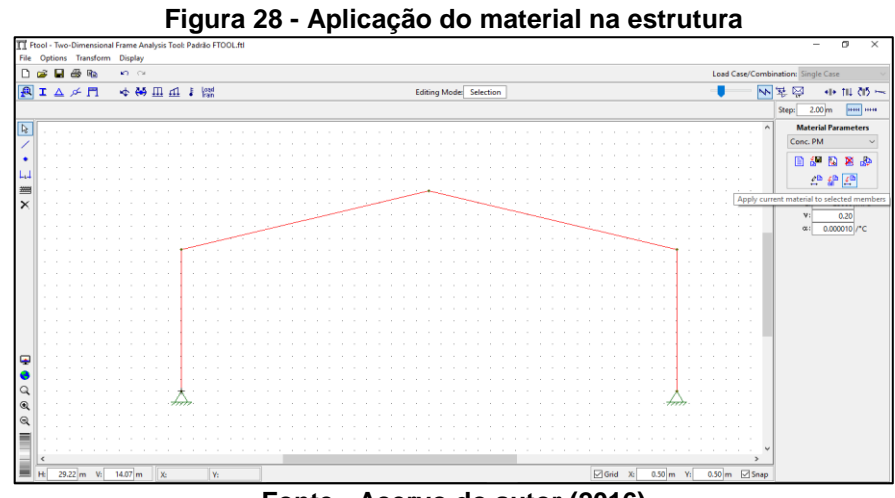

Posteriormente determina-se a propriedade das seções clicando-se no ícone "*Section Properties",* criando-se assim uma nova seção dando o nome desejado, selecionando o formato da seção e as suas respectivas dimensões. A seguir é aplicado na estrutura da mesma forma do material, selecionando o seguimento correspondente a cada seção. No caso em questão foi fornecido o nome de 25x60, contendo uma seção retangular com base de 25 cm, e altura de 60cm para as vigas, e 25x25 com seção quadrada com lados de 25cm para os pilares. Os procedimentos mencionados podem ser vistos nas figuras 29 e 30.

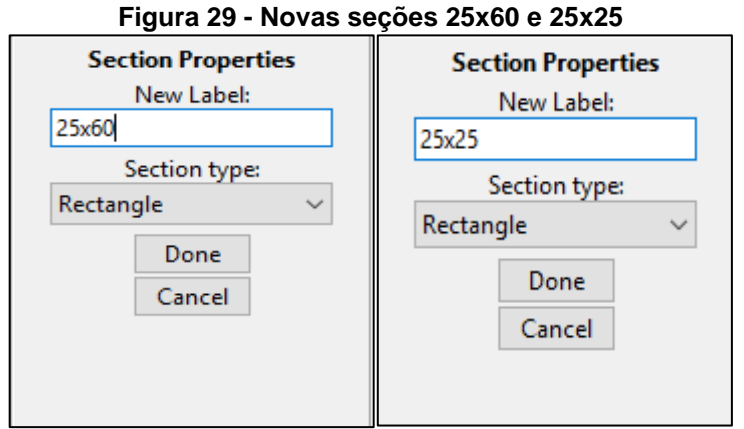

**Fonte - Acervo do autor (2016)**

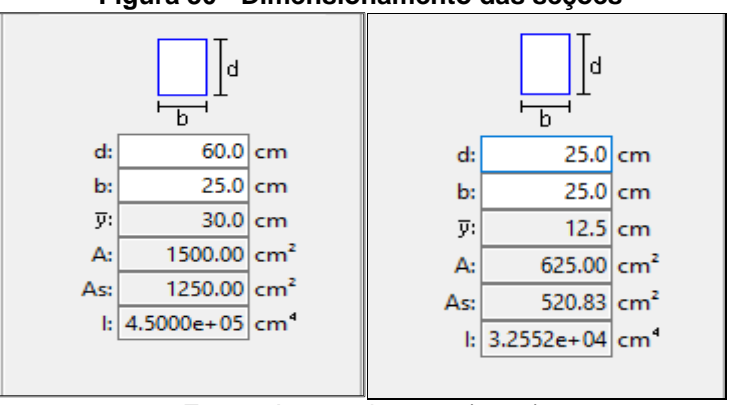

**Figura 30 - Dimensionamento das seções**

**Fonte**: Acervo do autor (2016).

A seguir apontam-se os casos de carregamento através do ícone "*Uniforme load"*. Utilizou-se então "AP' para a ação permanente, "SC" para a sobrecarga, o "Vento 0" para o vento 0 $^{\circ}$ , e "Vento 90" para o vento 90 $^{\circ}$ , conforme mostra a figura 31.

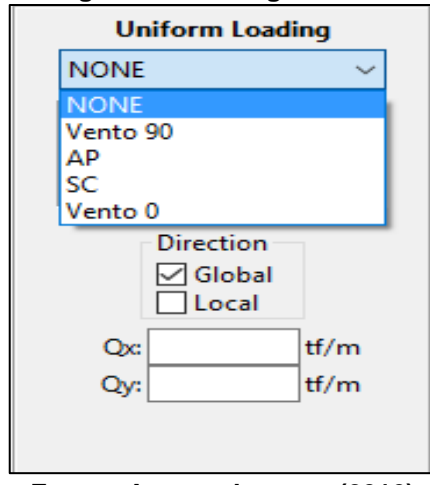

**Figura 31 - Carregamentos**

**Fonte - Acervo do autor (2016)**

Como próxima etapa, são selecionados os seguimentos a serem atribuídos às forças. Em se tratando da ação permanente (AP), adotou-se 0,457tf/m para o peso próprio das vigas e terças, e 0,01tf/m para as utilidades (instalações). Determinou-se uma área de influência do galpão para o cálculo das forças devido as telhas, sendo 5m de espaçamento, iniciando da metade da distância de um pórtico a outro, totalizando-se então uma área de 100m² de influência. Ao se multiplicar a área de influência pelo peso da telha termoacústica (5kg/m²), e dividindo pelo comprimento do pórtico (20m), tem-se: 0,025tf/m. A somatória das forças permanentes serão assim especificadas: 0,492tf/m ou 4,83kN/m.

Nota-se que o primeiro e o último pórtico, terão áreas de influência menores iguais a 50m².

Em relação as combinações de forças, estas devem ser aplicadas uma por vez, para que haja a obtenção de forças no software "Ftool"; primeiramente, definindo a força Peso Permanente (AP) nas vigas, conforme visualiza-se através da figura 32.

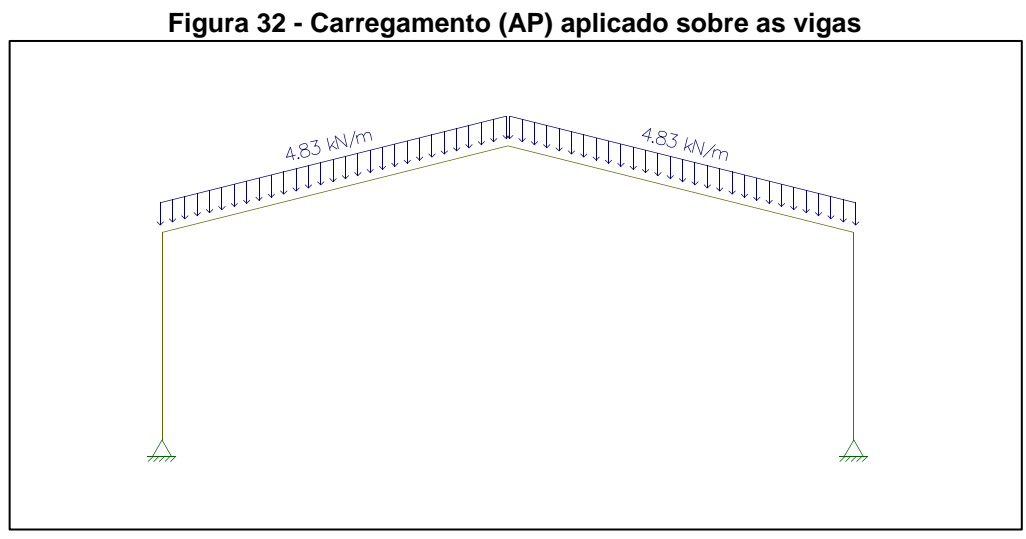

**Fonte - Acervo do autor (2016)**

Nos seguintes ícones: "Axial force", "Shear force", "Bending moment Deformed configuration", os gráficos de comportamento que representam a ação permanente, podem ser observados através das figuras 33, 34, 35 e 36.

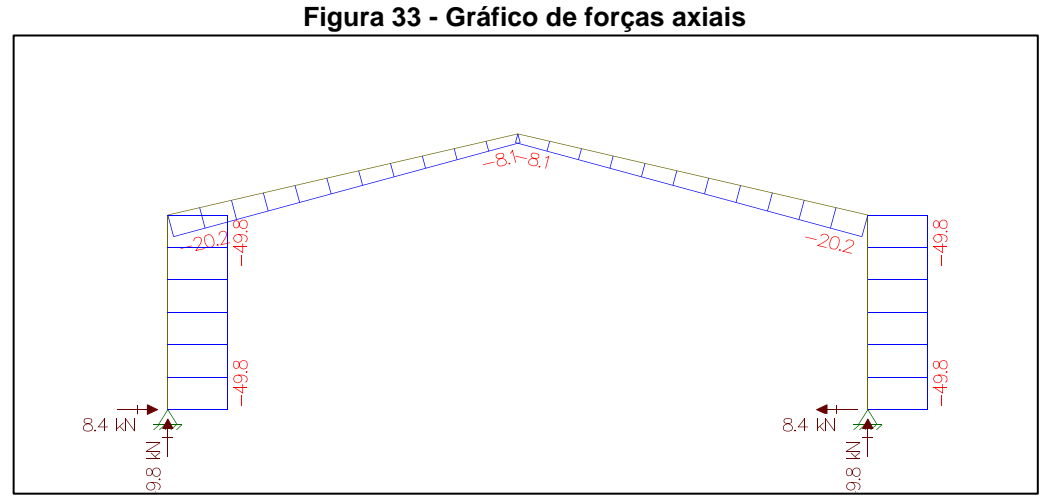

**Fonte - Acervo do autor (2016)**

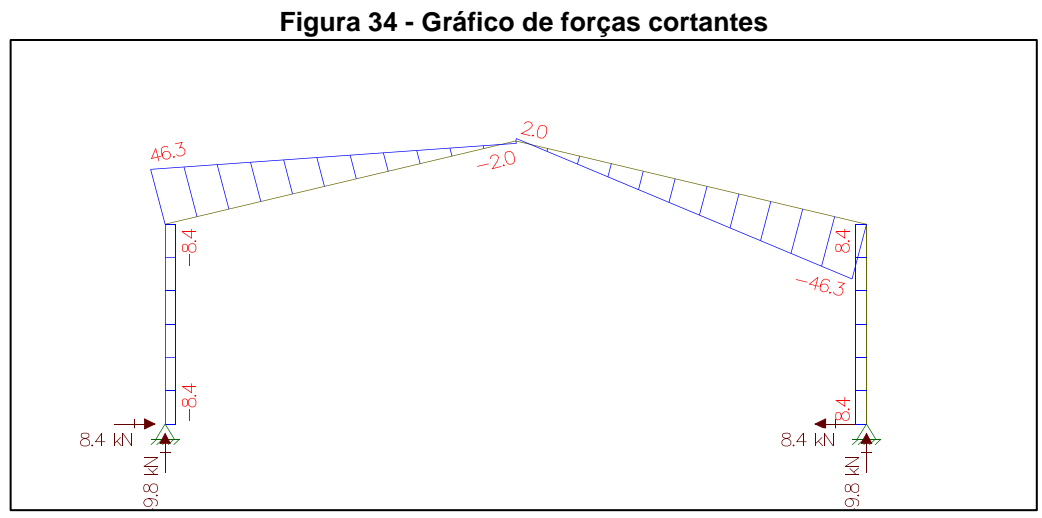

**Fonte - Acervo do autor (2016)**

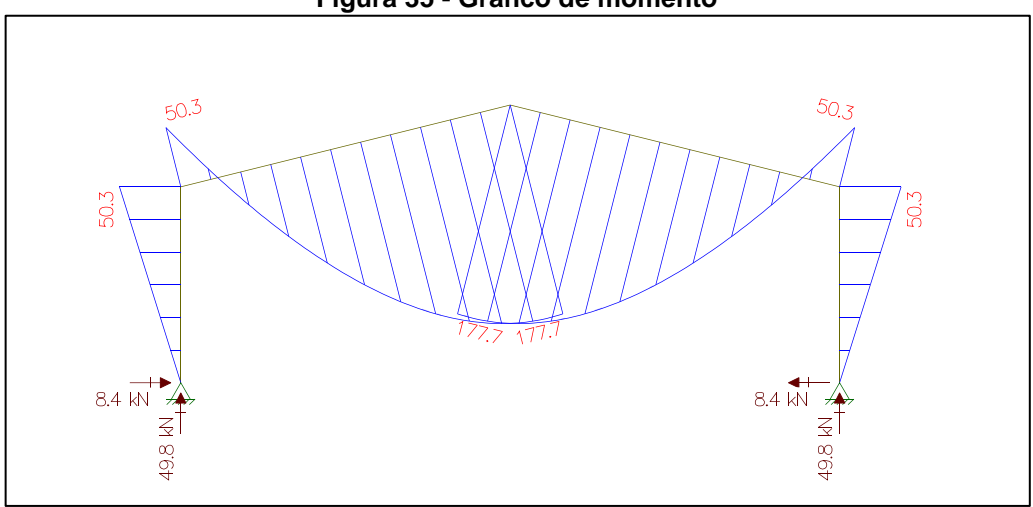

**Figura 35 - Gráfico de momento**

**Fonte - Acervo do autor (2016)**

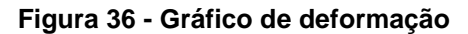

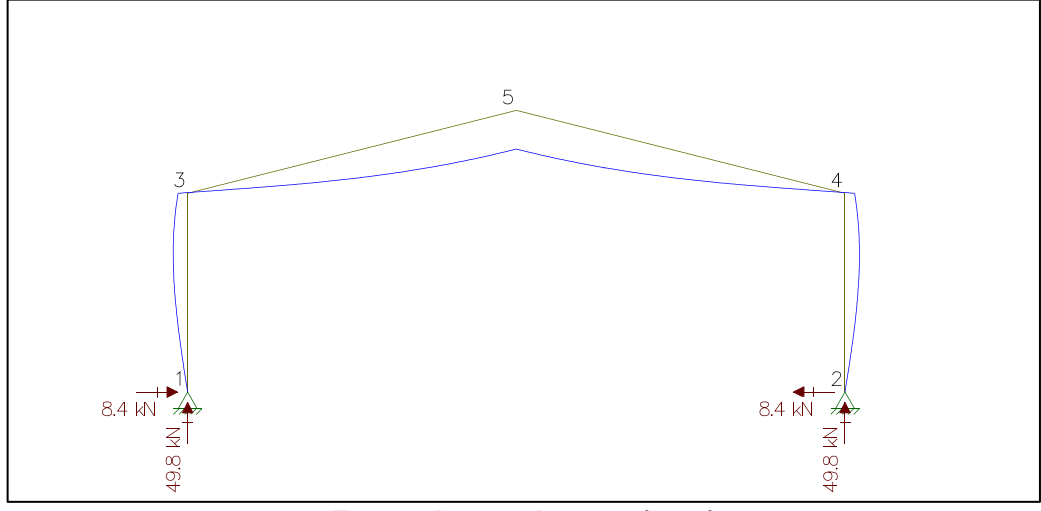

**Fonte - Acervo do autor (2016)**

Os valores referentes às deformações para os nós, são:

- $-$  Nó 1, dx = 0cm e dy = 0cm;
- $-$  Nó 2, dx = 0cm e dy = 0cm;
- $-$  Nó 3, dx =  $-1,363$ cm e dy =  $-1,593$ e $-02$ cm;
- $-$  Nó 4, dx = 1,363cm e dy =  $-1,593e-02cm$ ;
- $-$  Nó 5, dx =  $-8,327e-14$ cm e dy =  $-5,482cm$ .

Como próxima etapa são aplicadas as forças proporcionalmente aos esforços dos ventos de 0° na estrutura, conforme é mostrado pela figura 37.

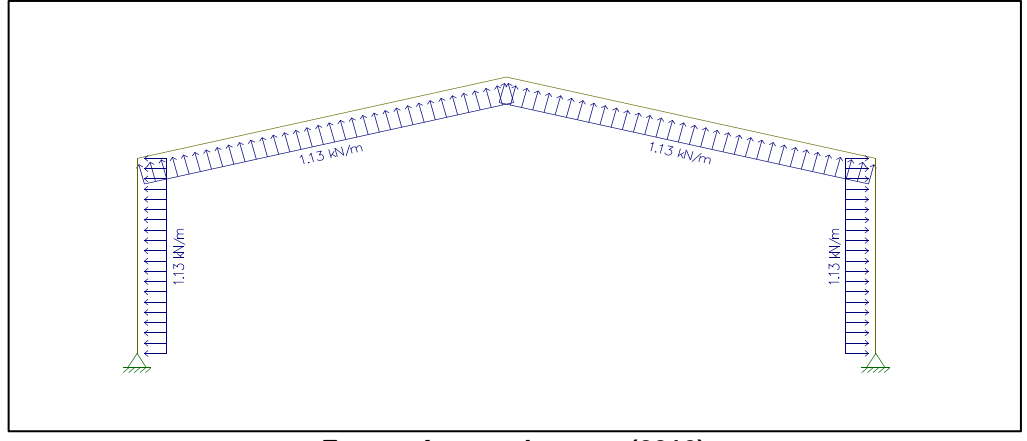

**Figura 37 - Esforços dos ventos 0°**

**Fonte - Acervo do autor (2016)**

As figuras 38, 39, 40 e 41 apresentadas a seguir, tem como objetivo mostrar o comportamento da ação dos ventos 0°, por meio de gráficos.

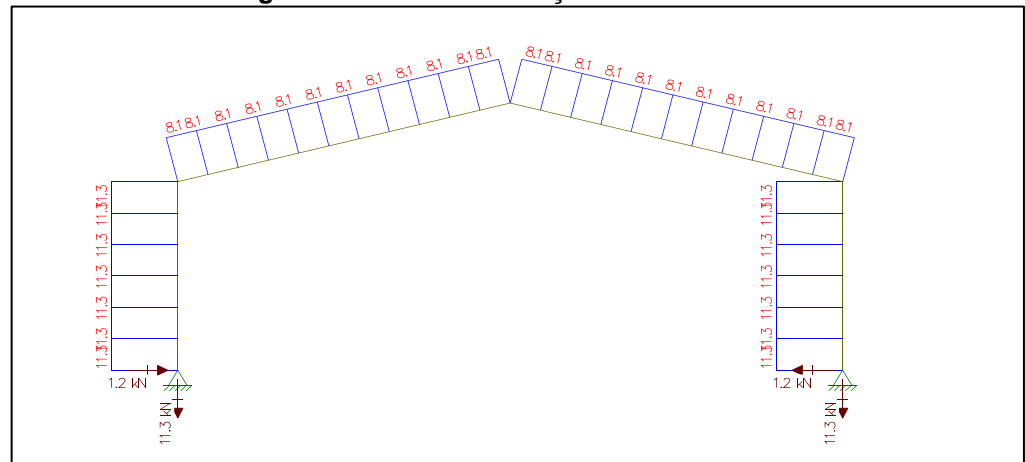

**Figura 38 - Gráfico de forças axiais ventos 0°**

**Fonte - Acervo do autor (2016)**

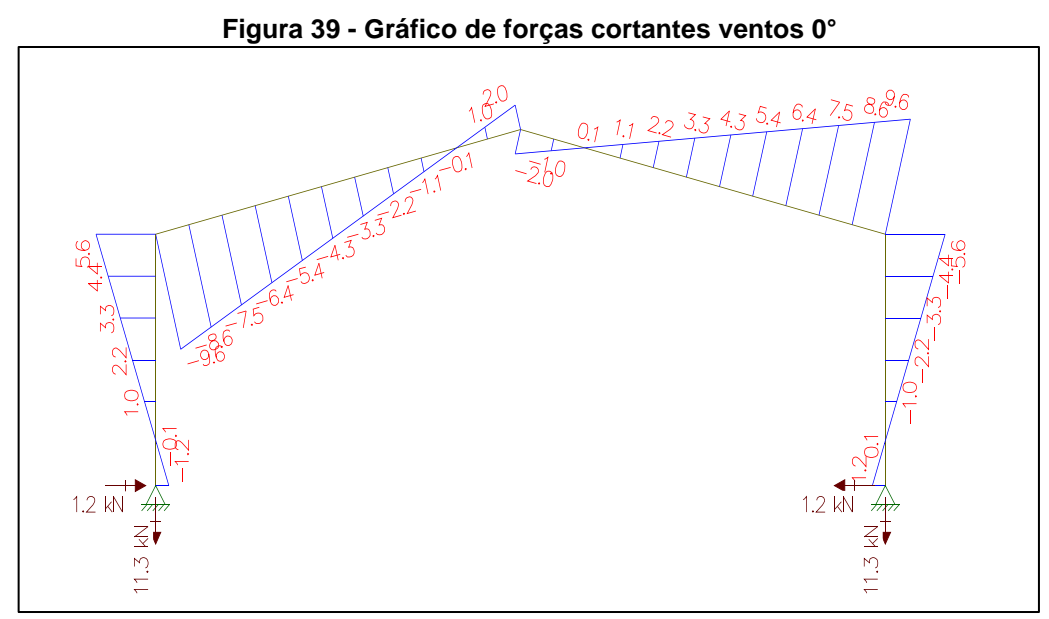

**Fonte - Acervo do autor (2016)**

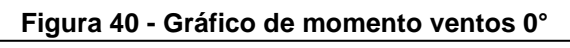

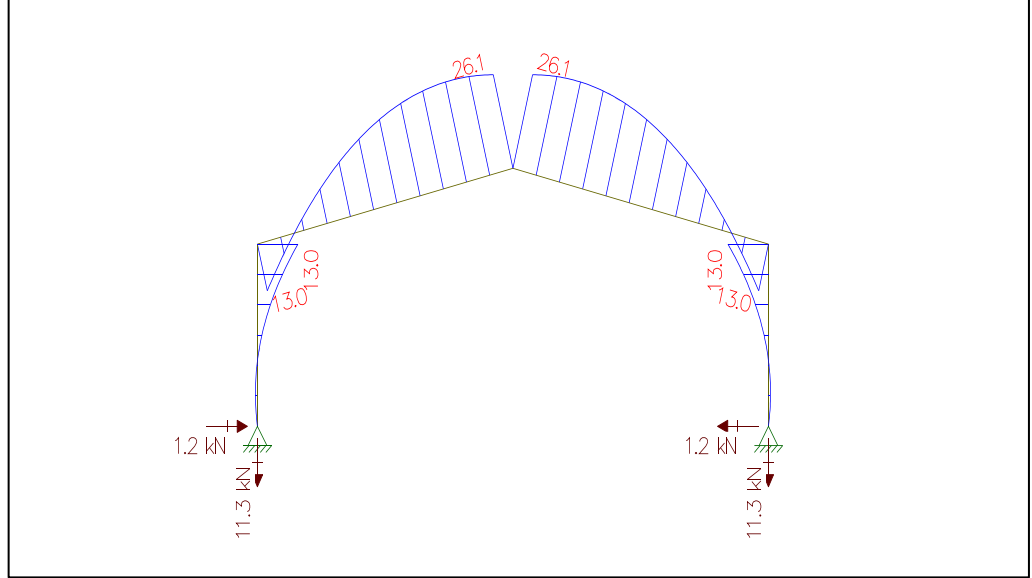

**Fonte - Acervo do autor (2016)**

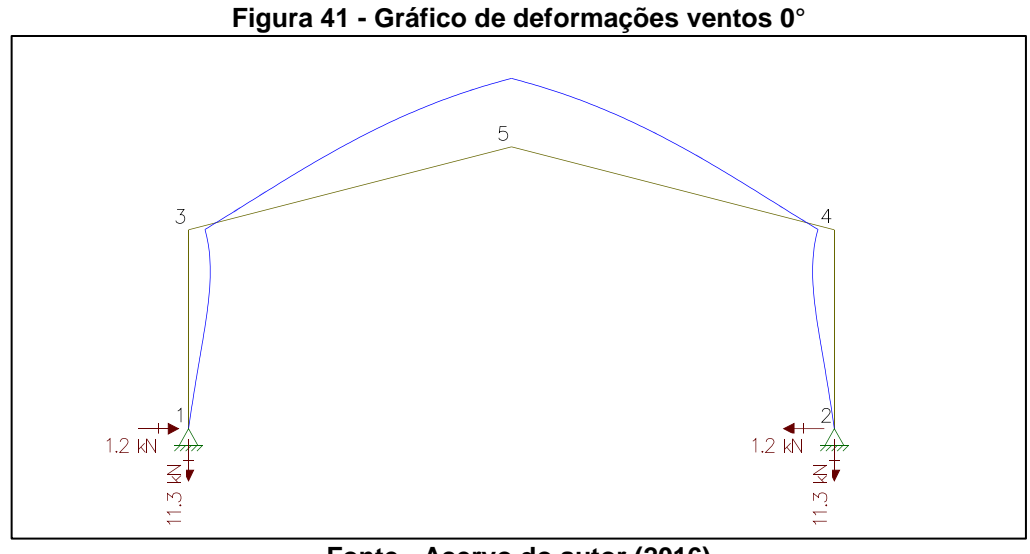

**Fonte - Acervo do autor (2016)**

Os índices referentes às deformações para os nós, são:

 $-$  Nó 1, dx = 0cm e dy = 0cm;

 $-$  Nó 2, dx = 0cm e dy = 0cm;

 $-$  Nó 3, dx = 0,218cm e dy = 3,616e-03cm;

 $-$  Nó 4, dx =  $-0,218$ cm e dy = 3,616e $-03$ cm;

 $-$  Nó 5, dx = 1,357e-014cm e dy = 0,883cm.

De acordo com uma sequência lógica, a seguir são aplicadas as forças relacionadas aos esforços dos ventos de 90° na estrutura, segundo mostra a figura 42.

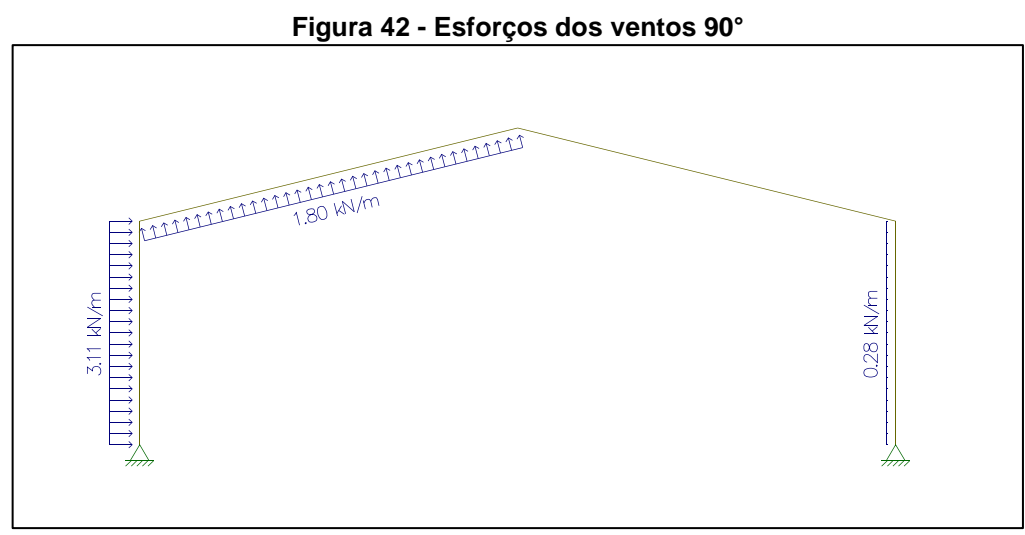

**Fonte - Acervo do autor (2016)**

Quanto aos gráficos de comportamento que representam a ação dos ventos 0°, estes podem ser observados através das figuras 43, 44, 45 e 46.

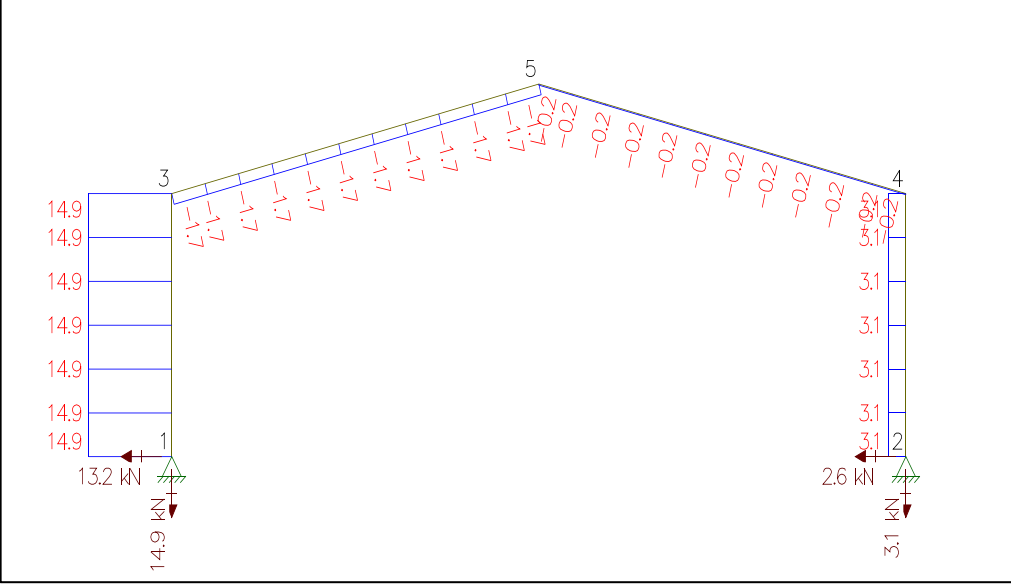

**Figura 43 - Gráfico de forças axiais ventos 90°**

**Fonte - Acervo do autor (2016)**

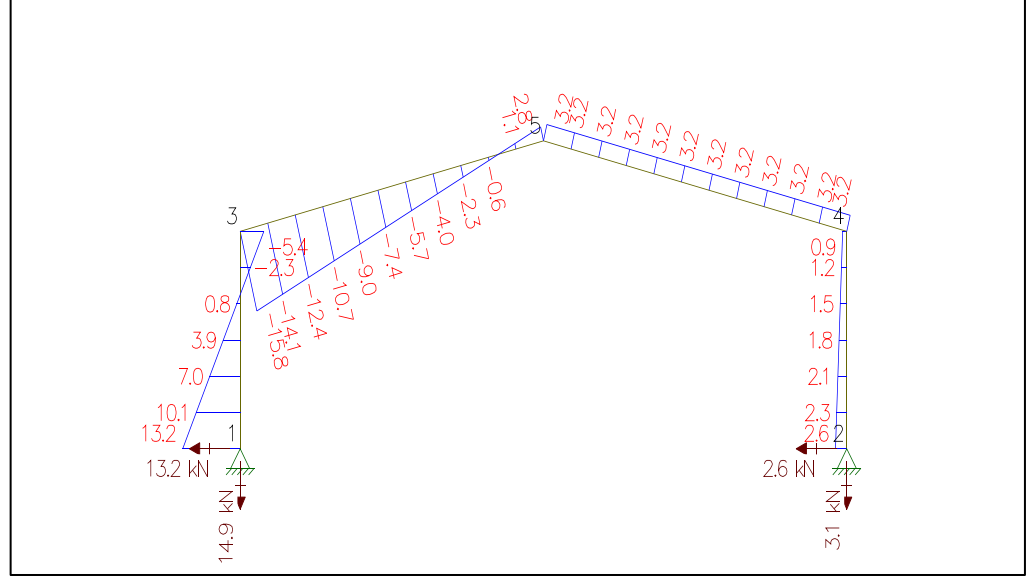

**Figura 44 - Gráfico de forças cortantes ventos 90°**

**Fonte - Acervo do autor (2016)**

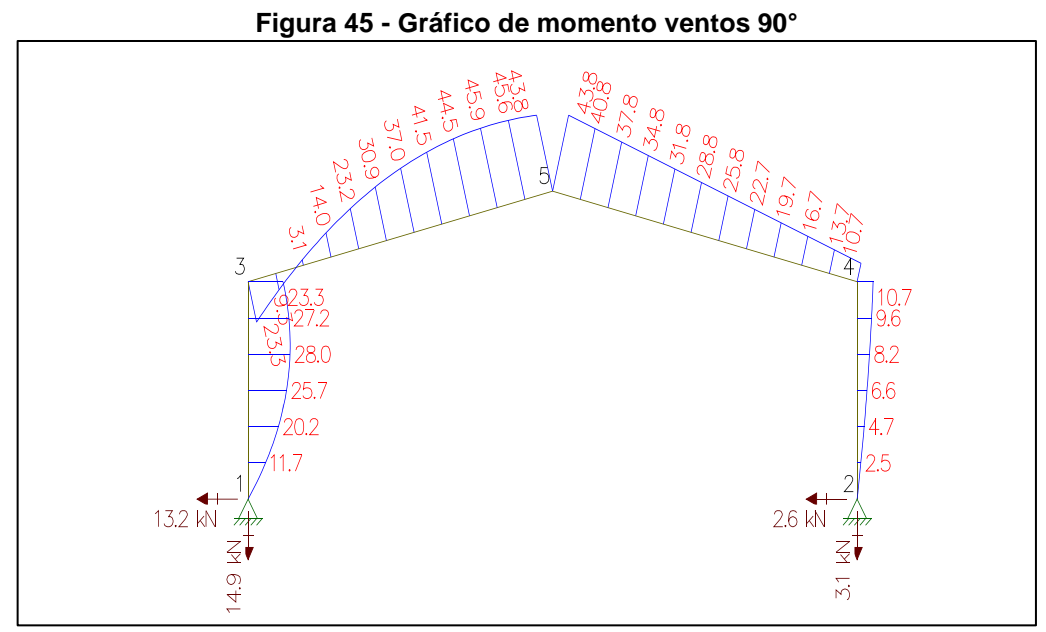

**Fonte - Acervo do autor (2016)**

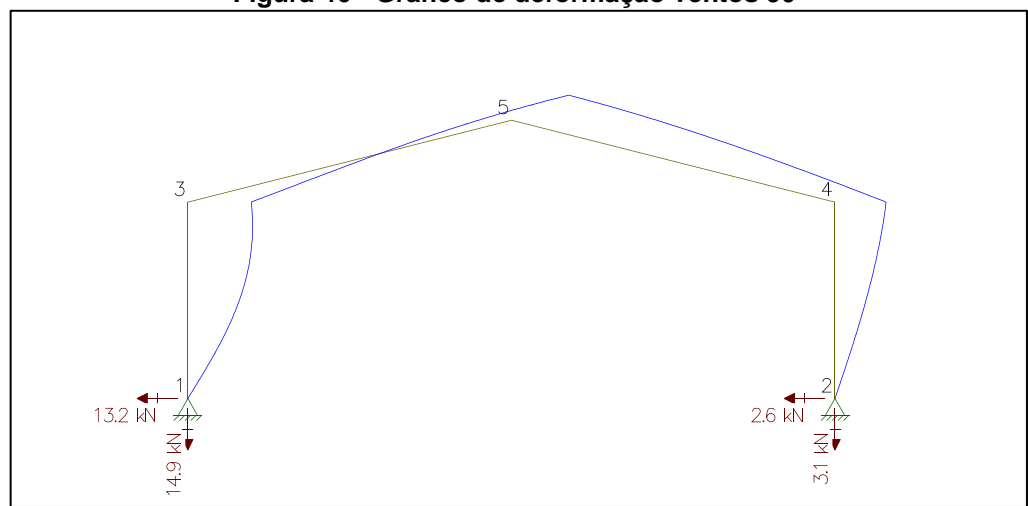

**Figura 46 - Gráfico de deformação ventos 90°**

**Fonte - Acervo do autor (2016)**

Os valores definidos para as deformações dos nós são:

- $-$  Nó 1, dx = 0cm e dy = 0cm;
- $-$  Nó 2, dx = 0cm e dy = 0cm;
- $-$  Nó 3, dx = 3,441cm e dy = 4,774e-03cm;
- $-$  Nó 4, dx = 2,771cm e dy = 9,857e-04cm;
- $-$  Nó 5, dx = 3,106cm e dy = 1,342cm.

Mediante o que foi determinado pela NBR 9062, a força de sobrecarga é 0,5kN/m², e ao ser esta aplicada em uma área de influência de 100m², resulta-se em sobrecarga de 50kN, correspondendo a 2,5kN/m sobre cada pórtico (figura 47).

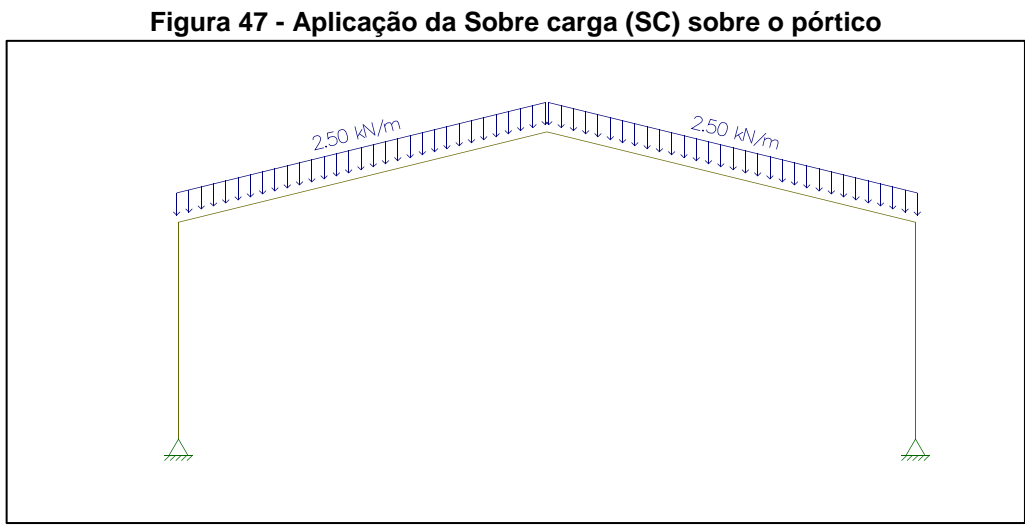

**Fonte - Acervo do autor (2016)**

Constam nas figuras 48, 49, 50 e 51, os gráficos de comportamento que representam a ação da sobrecarga que inserem diretamente sobre a estrutura.

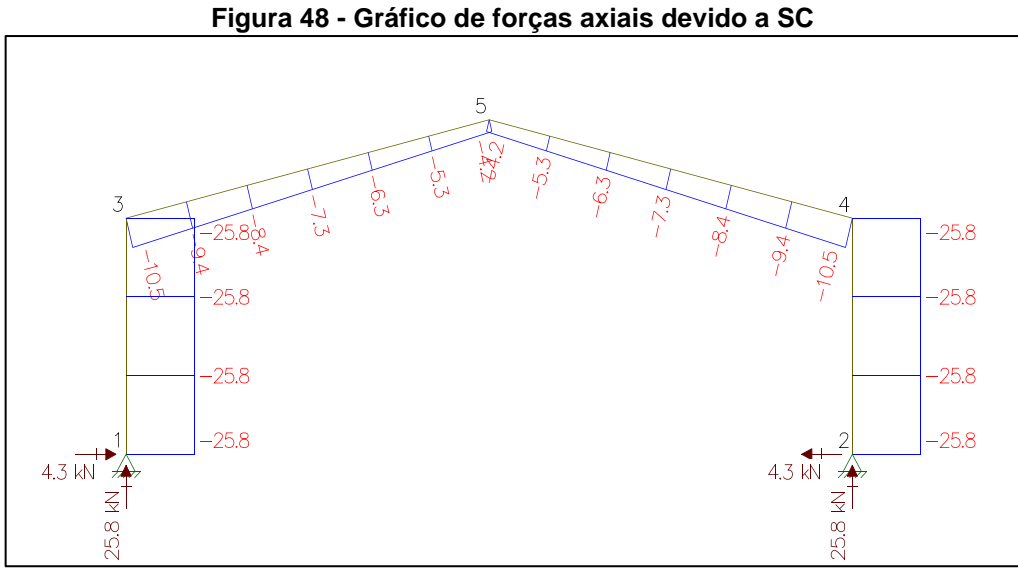

**Fonte - Acervo do autor (2016)**

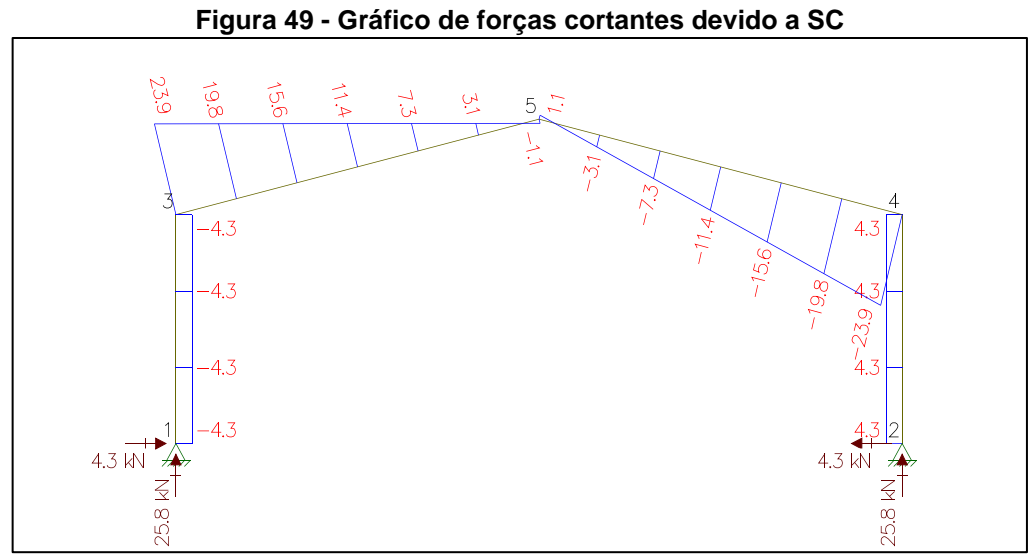

**Fonte - Acervo do autor (2016)**

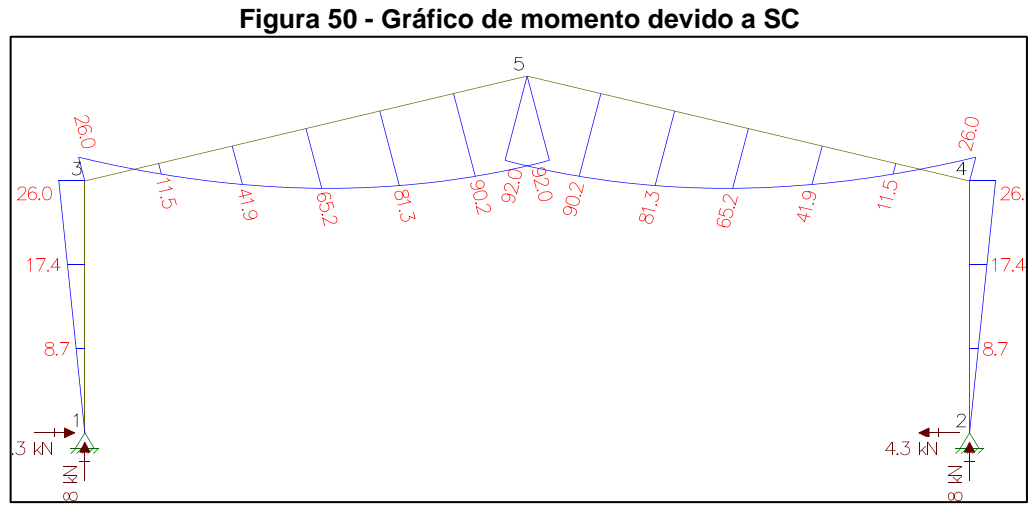

**Fonte - Acervo do autor (2016)**

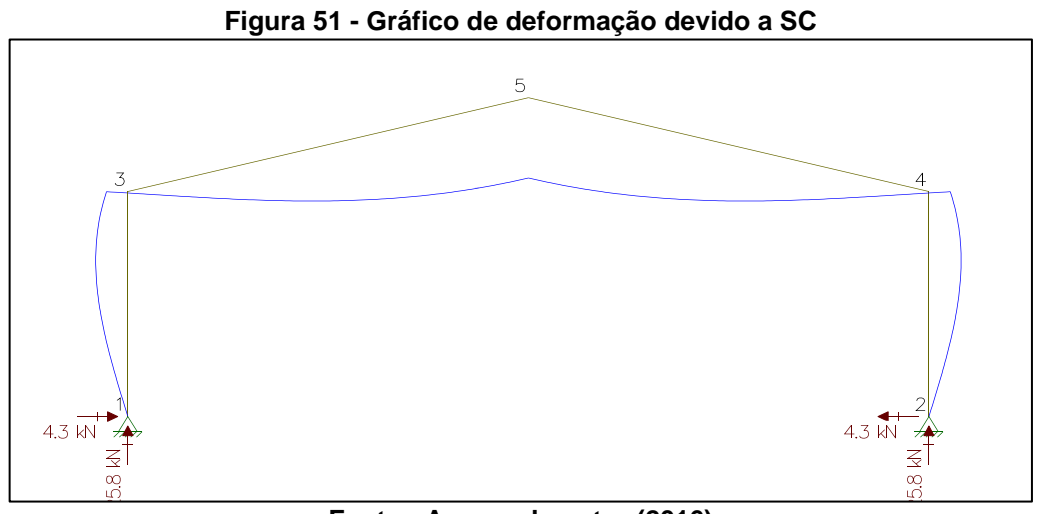

**Fonte - Acervo do autor (2016)**

Os índices referentes às deformações para os nós, são:  $-$  Nó 1, dx = 0cm e dy = 0cm;

- $-$  Nó 2, dx = 0cm e dy = 0cm;
- $-$  Nó 3, dx =  $-0,705$ cm e dy =  $-8,246$ e $-03$ cm;
- $-$  Nó 4, dx = 0,705cm e dy =  $-8,246e-03cm$ ;
- $-$  Nó 5, dx =  $-4,302e-014$ cm e dy =  $-2,838$ cm.

Onde o valor máximo do deslocamento para dy e dx são respectivamente calculados por:

$$
dy = \frac{L}{250} \qquad dx = \frac{h}{1700}
$$

$$
\text{Logo, } dy = \frac{L}{250} \Rightarrow dy = \frac{2000}{250} \Rightarrow dy = 8cm
$$
\n
$$
dx = \frac{h}{1700} \Rightarrow dx = \frac{600}{1700} \Rightarrow dx = 0,325cm
$$

Por meio de combinações, os valores máximos resultantes nas estruturas são:

Considerando peso próprio e a sobrecarga

$$
dy = 5,482 + (0,7 \cdot 2,838) \Rightarrow dy = 7,468 \, \text{cm} < dy \, \text{max} = 8 \, \text{cm}
$$

Considerando então o vento transversal, ventos 90°, temos  $dx90^{\circ} = 3,441$ cm  $> dx$ max = 0,325cm

Como o deslocamento transversal é superior ao dx(max), será necessário um sistema de contraventamento na estrutura.

Quanto aos valores resultantes máximos, estes estão representados no quadro 6 a seguir, para facilitar a visualização e as combinações de cálculos. A tabela separa forças relevantes aos pilares e forças relevantes nas vigas.

|                                | <b>Pilar</b>          | Viga                   |  |  |  |  |
|--------------------------------|-----------------------|------------------------|--|--|--|--|
| Peso próprio (AP)              | Axial = $49,8$ kN     | Cortante = $46,3$ kN   |  |  |  |  |
|                                | Momento $= 50.3$ kN.m | Momento $= 177,7$ kN.m |  |  |  |  |
| Ventos 0°                      | Axial = $11,3$ kN     | Cortante = $9,6$ kN    |  |  |  |  |
|                                | Momento $= 13.0$ kN.m | Momento $= 26.1$ kN.m  |  |  |  |  |
| Ventos 90°                     | Axial = $14.9$ kN     | Cortante = $15,8$ kN   |  |  |  |  |
|                                | Momento $= 28.0$ kN.m | Momento $= 45.9$ kN.m  |  |  |  |  |
| Sobrecarga (SC)                | Axial = $25,8$ kN     | Cortante = $23.9$ kN   |  |  |  |  |
|                                | Momento $= 26.0$ kN.m | Momento $= 92,0$ kN.m  |  |  |  |  |
| Fonte - Acervo do autor (2016) |                       |                        |  |  |  |  |

**Quadro 6 - Representação dos esforços resultantes máximos**

# **6.3 P-Calc**

A verificação dos pilares será através do "P-Calc", um software livre de aplicação prática, e um layout bem organizado que pode ser visualizado na figura 52.

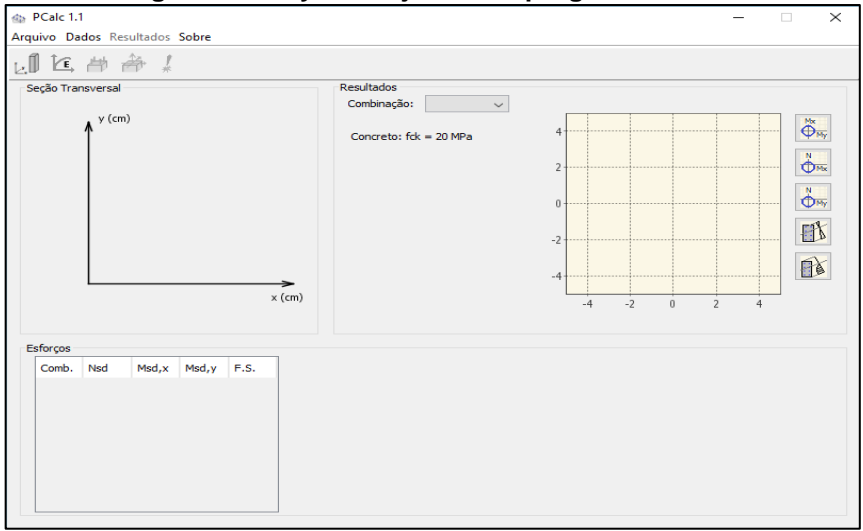

**Figura 52 - Layout da janela do programa P-Calc**

**Fonte - Acervo do autor (2016)**

A entrada dos dados para a realização do cálculo, começa com a geometria do pilar, disponíveis até então na seção retangular, retangular vazada, circular e circular vazada. O pilar a ser calculado possui a seção retangular com dimensões de 25x40cm, e este é biapoiado com 600cm de comprimento.

Foi necessário um redimensionamento do pilar utilizado para os cálculos no "Ftool", uma vez que seu limite de esbeltes não atendia as verificações, conforme pode ser visualizado através da figura 53.

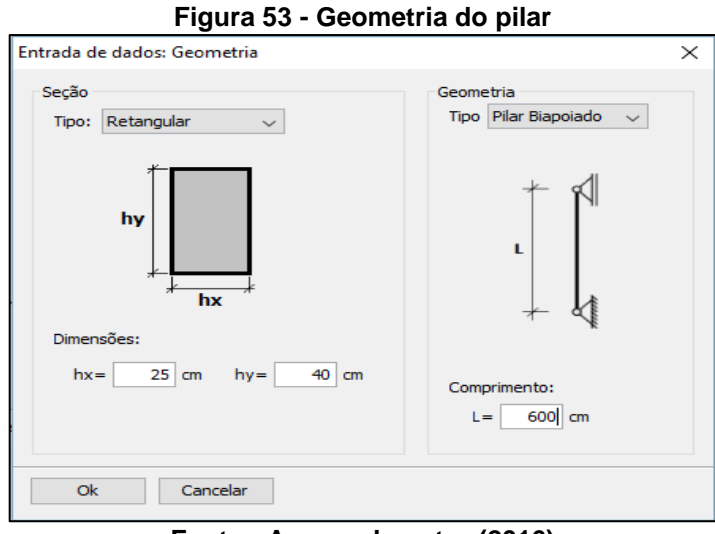

**Fonte - Acervo do autor (2016)**

Na sequência, ao clicar no ícone "materiais", adiciona-se os dados do concreto e do aço utilizados:  $F_{ck} = 30 MPa$  e  $F_{yk} = 500 MPa$  com  $E_s = 210 GPa$ ; conforme é apresentado na figura 54.

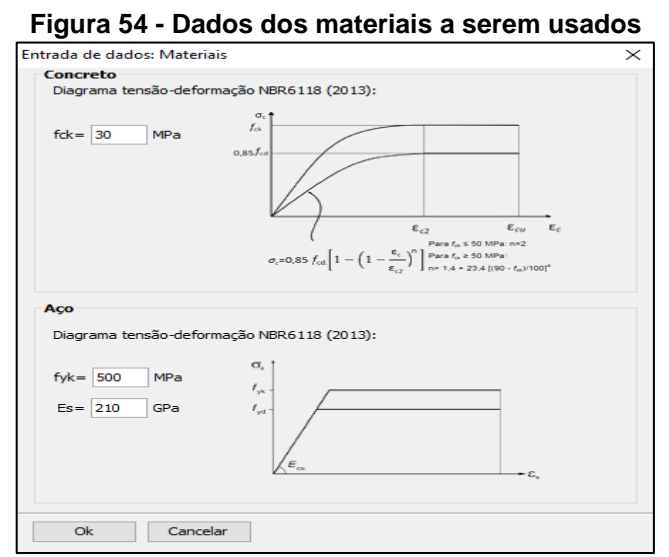

**Fonte - Acervo do autor (2016)**

No próximo passo clicando em "*Armação"*, define-se o diâmetro das barras de aço, a quantidade de barras, e o d'. Adotou-se a quantidade de 7 barras com diâmetro de 16mm e d'=5cm, segundo consta na figura 55.

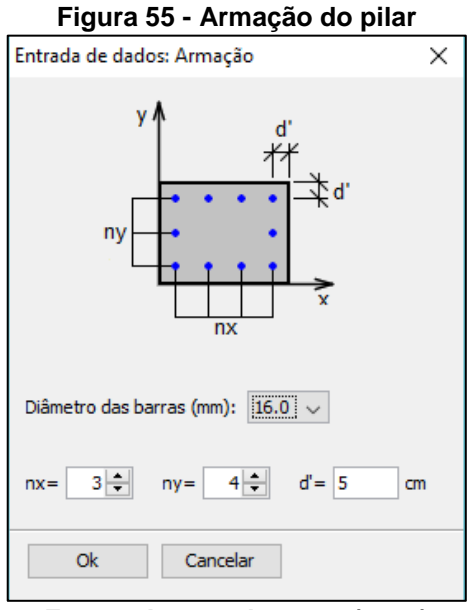

**Fonte - Acervo do autor (2016)**

Em seguida, na aba "Esforços*",* insere-se os esforços exercidos no pilar, de acordo com o que consta na figura 56.

| Figura 56 - Esforços atuantes no pilar             |                          |            |               |    |                           |               |  |  |
|----------------------------------------------------|--------------------------|------------|---------------|----|---------------------------|---------------|--|--|
| Entrada de dados: Esforços                         |                          |            |               |    |                           | ×             |  |  |
| My (Topo)                                          | Unidades: [kN, kN.m]<br> |            |               |    |                           |               |  |  |
|                                                    | Combinação               | <b>Nsk</b> | Msk, x (Topo) |    | Msk,x (Base) Msk,y (Topo) | Msk, y (Base) |  |  |
| Mx (Topo)                                          | 1                        | $-49.8$    | 10            | n  | 50.3                      | 50.3          |  |  |
|                                                    | 2                        | $-11.3$    | 10            | 10 | 13                        | 13            |  |  |
|                                                    | 3                        | $-14.9$    | o             | o  | 28                        | 28            |  |  |
|                                                    | 4                        | $-25.8$    | o             | o  | 26                        | 26            |  |  |
| My (Base)<br>z<br>Mx (Base)                        |                          |            |               |    |                           |               |  |  |
| $(N < 0$ para compressão)<br><b>Ok</b><br>Cancelar |                          |            |               |    |                           |               |  |  |

**Fonte - Acervo do autor (2016)**

Após serem adicionados os esforços, clica-se em "Calcular*"* e é fornecido pelo software os resultados contendo os diagramas de interações (figura 57).

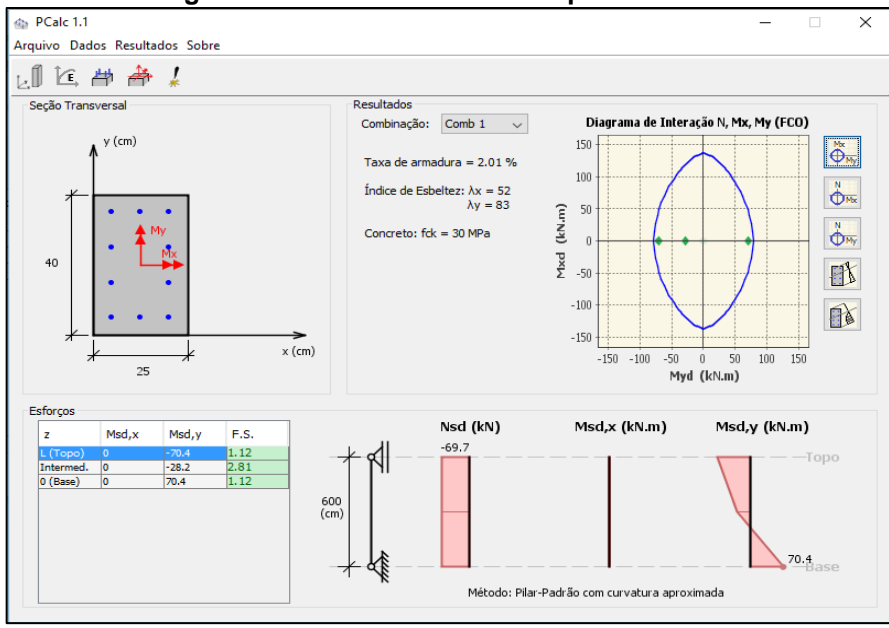

**Figura 57 - Resultado fornecido pelo software**

**Fonte - Acervo do autor (2016)**

O pilar definido atende a todas as verificações, e os diagramas referentes aos cálculos podem ser visualizado através das figuras 58, 59, 60, 61 e 62.

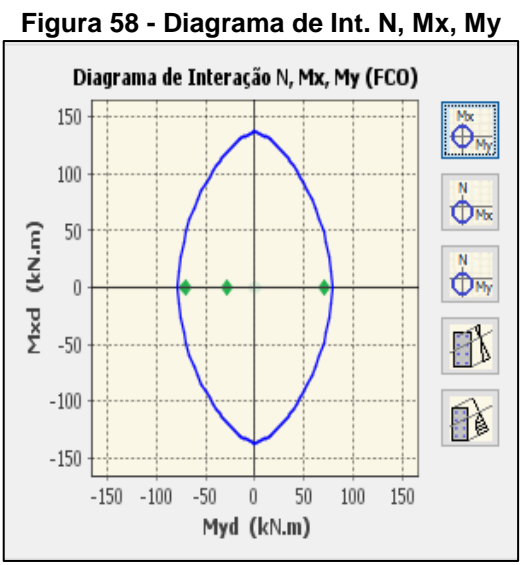

**Fonte - Acervo do autor (2016)**

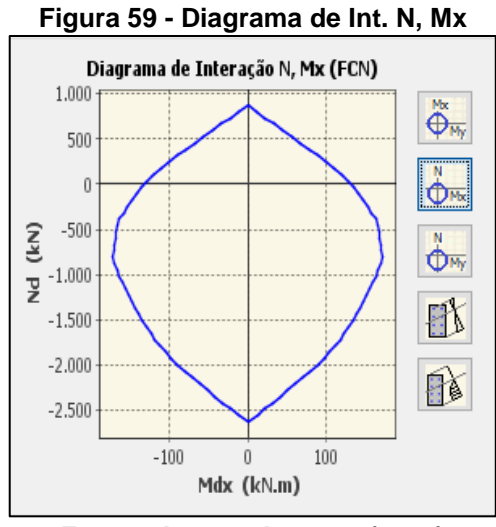

**Fonte - Acervo do autor (2016)**

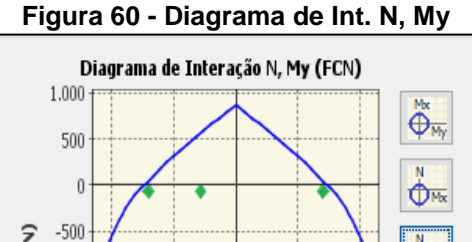

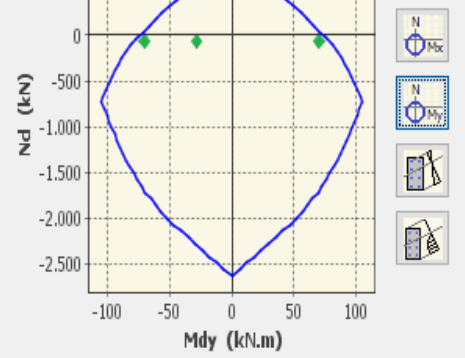

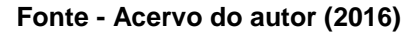

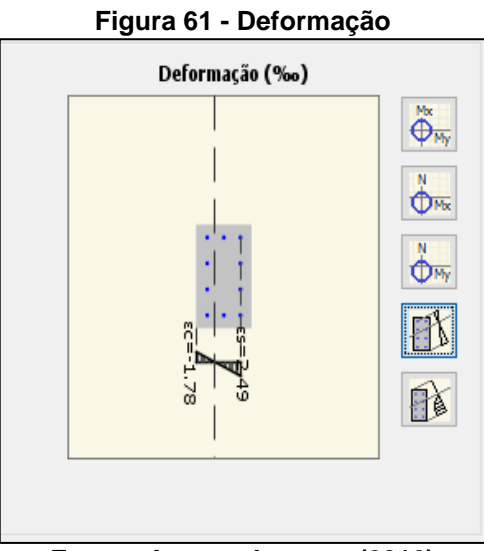

**Fonte - Acervo do autor (2016)**

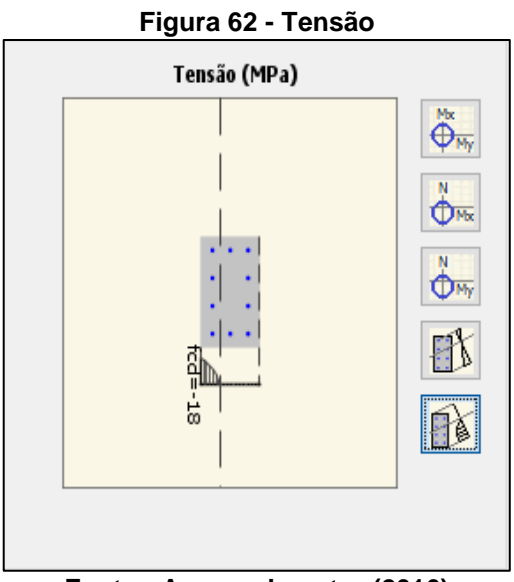

**Fonte - Acervo do autor (2016)**

# **7 COMBINAÇÕES DAS AÇÕES**

O carregamento é definido mediante a combinação de ações, que possam não ser insignificantes ao agirem sobre a estrutura, em um período especifico.

Nas combinações as ações devem ser consideradas de forma a determinar os efeitos mais desfavoráveis à estrutura; e quanto a estas, as ações permanentes, Fgk, adotam sua totalidade, e das ações variáveis são tomadas apenas as parcelas que produzem efeitos desfavoráveis à segurança.

As ações incluídas em cada uma das combinações, são multiplicadas por seus respectivos coeficientes de ponderação. Nas combinações últimas normais (concreto armado), uma das variáveis é considerada como sendo a principal, admitindo-se que ela atua com seu valor característico  $F_k$ ; e as demais são entendidas como secundárias, atuando com seus valores reduzidos de combinação  $\Psi_0 \cdot F_k$ , conforme determinado pela NBR 8681:2003.

Desprezando as ações referentes às temperaturas, as combinações são expressas mediante a seguinte equação:  $F_d = \gamma_g \cdot F_{gk} + \gamma_q \cdot (F_{q1k} + \Psi_0 \cdot F_{qjk})$ , onde:

- $F_d$  : valor de cálculo das ações para combinação última;
- $\cdot$   $F_{gk}$ : representa as ações permanentes diretas;
- $F_{qk}$ : representa as ações variáveis diretas, das quais  $F_{q1k}$  é escolhida a principal;
- $\gamma_g$ ,  $\gamma_q$  : coeficientes das combinações de ações, que no devido caso é de 1,4 para ambos;
- $-\Psi_0$ : fator de redução de combinação para o estado-limite ultimo, no devido caso adotado como 0,7 para sobre cargas e 0,6 para ventos.

As combinações dos momentos atuantes nas vigas, tendo primeiramente o peso próprio como ação permanente AP, sobrecarga SC como variável principal e os ventos como secundário:

- Para ventos 0°:  $F_d = 1.4 \cdot 177.7 + 1.4 \cdot (9.2 + 0.6 \cdot 26.1) = F_d = 399.50 \text{ kN.m}$ 

- Para ventos 90°:  $F_d = 1.4 \cdot 177.7 + 1.4 \cdot (9.2 + 0.6 \cdot 45.9) = F_d = 416.13$ 

kN.m

Em seguida são alternados os esforços variáveis, adotando os ventos como principal e a sobrecarga como secundária; e neste caso:

- Para ventos 0°:  $F_d = 1.4 \cdot 177.7 + 1.4 \cdot (26.1 + 0.7 \cdot 92) = F_d = 375.48 \text{ kN.m}$ - Para ventos 90°:  $F_d = 1.4 \cdot 177.7 + 1.4 \cdot (45.9 + 0.7 \cdot 92) = F_d = 403.2 \text{ kN.m}$ 

A combinação de momentos máximos na viga é  $F_d = 416,13$  kN.m

Combinações das forças cortantes atuantes nas vigas tendo primeiramente o peso próprio como ação permanente AP, sobrecarga SC como variável principal e ventos como secundário.

- Para ventos 0°: 
$$
F_d = 1.4 \cdot 46.3 + 1.4 \cdot (23.9 + 0.6 \cdot 1.7) = \boxed{F_d = 99.70 \text{ kN}}
$$
  
- Para ventos 90°:  $F_d = 1.4 \cdot 46.3 + 1.4 \cdot (23.9 + 0.6 \cdot 9.6) = \boxed{F_d = 111.55 \text{ kN}}$ 

Em seguida são alternados os esforços variáveis, adotando os ventos como principal e a sobrecarga como secundária.

- Para ventos 0°:  $F_d = 1.4 \cdot 46.3 + 1.4 \cdot (9.6 + 0.7 \cdot 23.9) = F_d = 101.68$  kN - Para ventos 90°:  $F_d = 1.4 \cdot 46.3 + 1.4 \cdot (15.8 + 0.7 \cdot 23.9) = F_d = 90.62 \text{ kN}$ 

A combinação de forças cortantes máximas na viga é  $F_d = 111,55$  kN.

Combinações das forças axiais atuantes nos pilares tendo o peso próprio como ação permanente AP, sobrecarga SC como única variável.

 $F_d = 1.4 \cdot 49.8 + 1.4 \cdot (25.8) = \overline{F_d} = 105.8 \text{ kN}$ 

Combinações dos momentos nos pilares tendo primeiramente o peso próprio como ação permanente AP, sobrecarga SC como variável principal e ventos como secundário.

Para ventos 0°:  $F_d = 1.4 \cdot 50.3 + 1.4 \cdot (26 + 0.6 \cdot 13) = \sqrt{F_d} = 117.74 \text{ kN}$ 

Para ventos 90°:  $F_d = 1.4 \cdot 50.3 + 1.4 \cdot (26 + 0.6 \cdot 23.3) = F_d = 126.39 \text{ kN}$ 

Na sequência são alternados os esforços variáveis, adotando-se os ventos como principal e a sobrecarga como secundária.

Para ventos 0°: 
$$
F_d = 1.4 \cdot 50.3 + 1.4 \cdot (13 + 0.7 \cdot 26) = \boxed{F_d = 114.1 \text{ kN}}
$$
  
Para ventos 90°:  $F_d = 1.4 \cdot 50.3 + 1.4 \cdot (23.3 + 0.7 \cdot 26) = \boxed{F_d = 128.52 \text{ kN}}$ 

A combinação de momentos máximos no pilar é  $F_d = 111,55$  kN.m

# **8 CÁLCULO DA ARMADURA LONGITUDINAL EM VIGAS SOB FLEXÃO NORMAL**

Referente ao cálculo da quantidade de armadura longitudinal para as seções transversais retangulares, são conhecidos a resistência do concreto  $(f_{ck})$ , a largura da seção ( $b_w$ ), a altura útil (d) e o tipo de aço ( $f_{yd}$  e  $\varepsilon_{yd}$ ). O cálculo propriamente dito é realizado por intermédio do seguinte método:

$$
A_s = \frac{M_d}{K_z \cdot d \cdot f_{yd}}, \qquad K_z = 1 - 0,4K_x, \qquad K_x = 1,25 - 1,917\sqrt{0,425 - K_{md}},
$$

$$
K_{md} = \frac{M_d}{b_w \cdot d^2 \cdot f_{cd}}
$$

Sendo que:  $f_{cd} = \frac{f_{ck}}{v_{c}}$  $\frac{f_{ck}}{Y_c}$ ,  $d = h - d'$ ,  $M_d = 1, 4 \cdot M$ ,  $f_{yd} = \frac{f_{yk}}{Y_s}$  $\gamma_{\rm s}$ 

Adotou-se um  $\sqrt{f_{ck} = 30MPa}$ , sendo a seção transversal da viga de  $\sqrt{b_w = 25cm}$ ,  $e/h = 60cm$ , o concreto de agressividade classe II contendo 30mm de cobrimento para viga/pilar. Considerando os valores mencionados, efetua-se os seguintes cálculos:

$$
d = 60 - (3 + 1)
$$

$$
d = 56 \text{ cm}
$$

$$
K_{md} = \frac{416,13}{0,25 \cdot 56^2 \cdot 3/1,4}
$$

$$
K_{md} = 0,247
$$

$$
K_x = 1,25 - 1,917\sqrt{0,425 - K_{md}}
$$
  
\n
$$
K_x = 1,25 - 1,917\sqrt{0,425 - 0,247}
$$
  
\n
$$
K_x = 0,441
$$
  
\n
$$
K_z = 1 - 0,4K_x
$$
  
\n
$$
K_z = 1 - 0,4(0,441)
$$
  
\n
$$
\frac{K_z = 0,823}{K_z \cdot d \cdot f_{yd}}
$$

$$
A_s = \frac{416,13}{0,823 \cdot 0,56 \cdot 50/1,15}
$$

$$
A_s = 20,76 \, \text{cm}^2
$$

Determinou-se a utilização de barras Φ20,0mm com 3,15cm² de área. Foi dividida a área de aço necessária, pela área das barras determinadas, obtendo assim a quantidade de barras.

Número de barras  $=\frac{A_S}{4\pi\alpha\sigma}$ da Area da barra Número de barras = 20,76 3,15  $N$ úmero de barras = 6,59 = 7 barras

### **9 CISALHAMENTO: CÁLCULO DE ARMADURA TRANSVERSAL**

Utilizou-se o modelo de cálculo I indicado pela NBR 6118:2003, e o espaçamento de estribos simples (2 ramos) verticais onde  $\alpha = 90^\circ$ . A máxima combinação de forças cortantes é:  $F_d = 111,55$  kN,  $f_{ck} = 30 MPa$ , seção transversal da viga será de  $b_w = 25cm$ , d= 60 $cm$ , usando-se o aço CA-50.

A fórmula aplicada foi a assim apresentada:

$$
V_{Sd} \le V_{Rd2}
$$
  

$$
V_{Sd} \le V_{Rd3} = V_c + V_{sw}
$$

Onde os termos utilizados, representam:

- $V_{Sd}$  força cortante solicitante de cálculo na seção;
- $V_{Rd2}$  força cortante resistente de calculo, relativa à ruina das diagonais comprimidas de concreto, de acordo com os modelos de cálculo I ou II;
- $-V_{Rd3} = V_c + V_{sw}$ , é a força cortante resistente de calculo, relativa à ruina por tração diagonal;
- $V_c$  parcela de força cortante absorvida por mecanismo complementares ao de treliças;
- $V_{sw}$  parcela de força cortante pela armadura transversal, de acordo com os métodos I ou II.

É determinado que:

$$
\frac{V_{Sd}}{b_w + d} \le \frac{V_{Rd2}}{b_w + d} \Rightarrow \tau_{Sd} \le \tau_{Rd2} = \frac{0.27 \cdot a \cdot f_{cd} \cdot b_w + d}{b_w + d}
$$

$$
\tau_{Sd} \leq \tau_{Rd2} = 0.27 \cdot a \cdot f_{cd} \text{ Mpa} \qquad a = 1 - f_{ck} / 250
$$

Verificando o esmagamento da biela do concreto da seguinte maneira:

$$
\tau_{Sd} \le \tau_{Rd2} = 0.27 \cdot \left(1 - \frac{30}{250}\right) \cdot \frac{30000}{1.4}
$$
  $\Rightarrow$   $\tau_{Rd2} = 5091.43 \text{ kN/m}^2$   
\n $\tau_{Sd} = \frac{v_{Sd}}{b_w \cdot d} \Rightarrow \tau_{Sd} = \frac{111.55}{0.25 \cdot 0.6}$   $\Rightarrow$   $\tau_{Sd} = 743.67 \text{ kN/m}^2$ 

Na situação apresentada, sendo  $\tau_{Sd} \leq \tau_{Rd2}$ , e não há perigo de ocorrer o esmagamento do concreto das bielas.

O cálculo da armadura transversal com estribos verticais (90°) simples, adotando Φ = 5mm (0,196cm<sup>2</sup>),  $V_{sd} = 111,55$  kN; ocorre da seguinte maneira:

$$
f_{ctd} = 0.15 \cdot f_{ck}^{2/3}
$$

$$
f_{ctd} = 0.15 \cdot \sqrt[3]{30^2}
$$

$$
f_{ctd} = 1.44 \text{ Mpa}
$$

 $V_c = 0.6 \cdot f_{ctd} \cdot b_w \cdot d$  $V_c = 0.6 \cdot 1448 \cdot 0.25 \cdot 0.6$  $V_c = 130,32$  kN

$$
V_{sw} = V_{Sd} - V_c
$$
  

$$
V_{sw} = 111,55 - 130,32
$$
  

$$
V_{sw} = -18,77kN
$$

O valor de  $V_c$  é superior ao esforço  $V_{Sd}$ , e desta maneira não necessita de armação de aço; entretanto, o item 17.4.1.1.1 constante na NBR6118:2003, exige uma área mínima de aço. O espaçamento entre estribos e a área mínima de aço são calculadas pelas equações assim apresentadas:

$$
\rho_{sw} = \frac{A_{sw}}{b_w \cdot s \cdot \sin a} \qquad \geq \qquad 0, 2(\frac{f_{ctm}}{f_{ywk}})
$$

Onde os termos representam:

- s: espaçamento entre os estribos;
- $A_{sw}$ : é a área da seção do estribo, onde foi determinado 0,196cm<sup>2</sup>;
- $a$ : a inclinação dos estribos em relação ao eixo longitudinal da peça, no caso 90°;
- $-b<sub>w</sub>$ : largura média da alma;
- $\cdot$   $f_{vwk}$ : valor característico da resistência ao escoamento do aço da armadura transversal; CA-50  $(f_{vwk}$ =500MPa);

- 
$$
f_{cmt} = 0.3 \cdot \sqrt[3]{f_{ck}^2}
$$
, resistência media à tração do concreto;
$$
-\rho_{sw90,min} \ge 0.2 \left(\frac{f_{ctm}}{f_{ywk}}\right) \Rightarrow \rho_{sw90,min} \ge 0.2 \left(\frac{0.3 \cdot \sqrt[3]{30^2}}{500}\right) \Rightarrow \rho_{sw90,min} \ge 0.00115
$$

Quanto ao valor da taxa mínima de armadura transversal *necessária,* este é de 0,00115, e o espaçamento máximo possível para que a taxa mínima necessária seja atingida, para os estribos verticais de 5mm, é:

$$
\rho_{sw90,min} = \frac{A_{sw}}{b_w \cdot s_{max} \cdot \sin a} \Rightarrow 0,00115 = \frac{2 \cdot 0.196}{25 \cdot s_{max} \cdot 1} \Rightarrow s_{max} \le 13,62cm
$$

Em conformidade com a norma, é estabelecido o máximo espaçamento que pode haver entre os estribos, dependendo do valor da relação entre  $V_{Sd}$  e  $V_{Rd2}$ .; atendendo-se desta maneira as seguintes condições, de acordo com o item 18.3.3.2 da NBR1861:2003:

$$
s_{max} \le 0.6 \text{ d} \le 300 \text{ mm} \text{ se } V_{Sd} \le 0.67 \ V_{Rd2}
$$
\n
$$
s_{max} \le 0.3 \text{ d} \le 200 \text{ mm} \text{ se } V_{Sd} > 0.67 \ V_{Rd2}
$$

Consequentemente efetua-se o seguinte cálculo:

$$
\frac{V_{Sd}}{V_{Rdz}} \Rightarrow \frac{111,55}{891} = 0,125 < 0,67 \Rightarrow S_{max} = \begin{cases} 0,6 \cdot d = 42cm \\ \text{ou} \\ 13,62cm \end{cases} \Rightarrow S_{max} = 13,62 \text{cm}
$$

Conforme o que foi citado, o espaçamento máximo correspondente à armadura mínima deverá ser de no máximo 13,62cm. Em prol da facilidade no momento da execução, foi adotado um espaçamento igual a 12cm para a armadura mínima. Ficou determinado então que: s = 12cm, com estribos verticais de  $\Phi$  = 5mm.

Agora que já foi feito o cálculo da armadura mínima, e foi definido o espaçamento dos estribos, é preciso que se calcule a força cortante resistida pela armadura mínima, do seguinte modo:

$$
\rho_{sw} = \frac{A_{sw}}{b_w \cdot s \cdot sen \ a}
$$

$$
\rho_{sw} = \frac{A_{sw}}{b_w \cdot s \cdot sen \ a} \ \Rightarrow \ \ \rho_{sw,90} = \frac{2 \cdot 0.196}{25 \cdot 12 \cdot 1} \ \Rightarrow \ \ \rho_{sw,90} = 0.001306
$$

Quanto à força cortante resistida correspondente a essa taxa, esta é calculada através da equação:

$$
V_R = 644 \cdot b_w \cdot d \cdot (\rho_{sw,90} \cdot f_{ywd} + 0, 10 \cdot f_{cf}^{2/3})
$$

$$
V_R = 644 \cdot b_w \cdot d \cdot \left(\rho_{sw,90} \cdot f_{ywd} + 0.10 \cdot f_{cf}^{\frac{2}{3}}\right)
$$
  

$$
V_R = 644 \cdot 0.25 \cdot 0.60 \cdot \left(0.001306 \cdot \frac{500}{1.15} + 0.10 \cdot 30^{\frac{2}{3}}\right)
$$
  

$$
V_{R=148,11 \text{ kN}}
$$

## **10 DETALHAMENTO DA ARMADURA LONGITUDINAL E TRANSVERSAL DA VIGA**

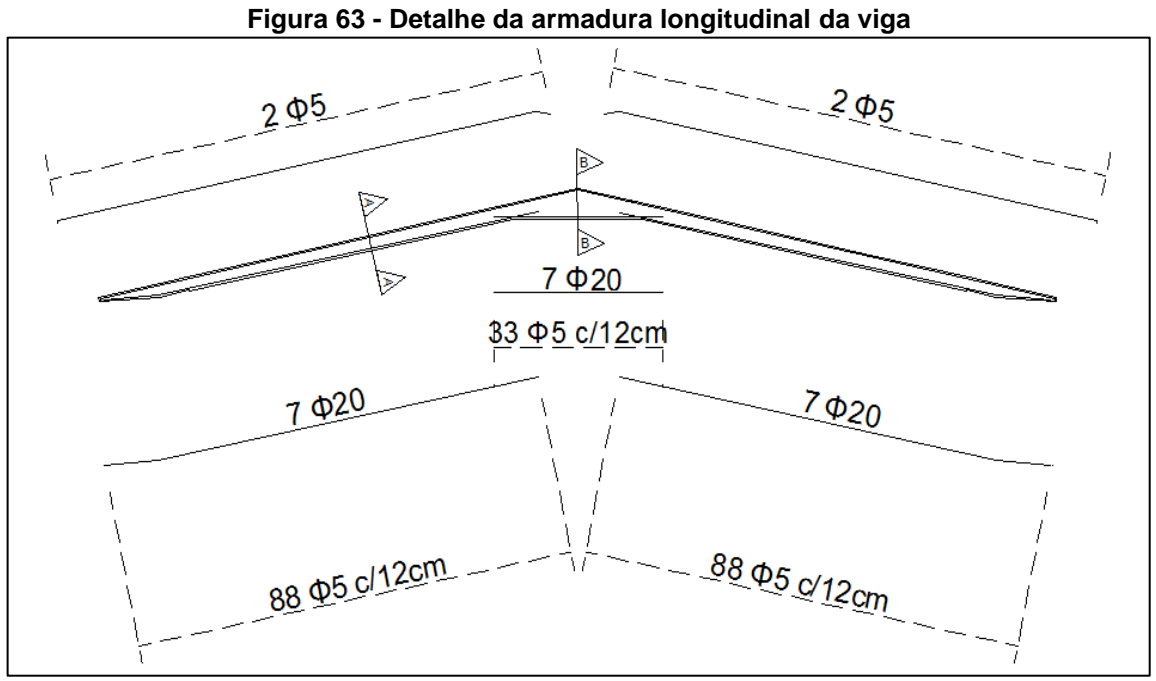

**Fonte - Acervo do autor (2016)**

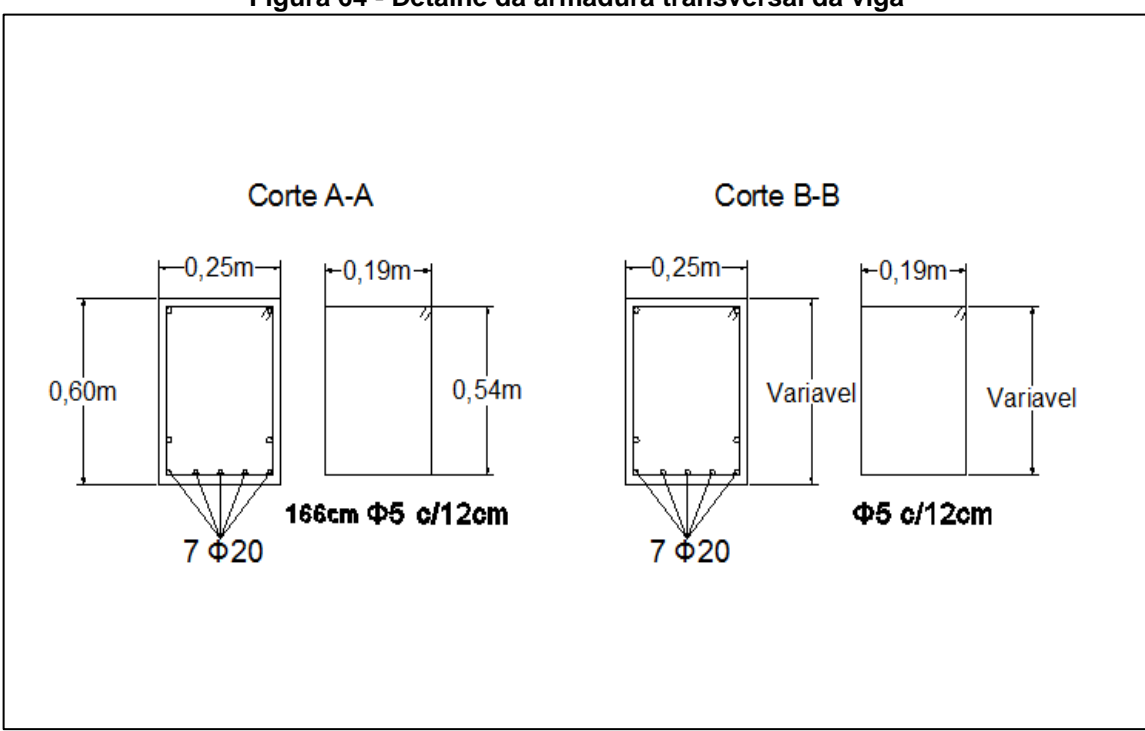

**Figura 64 - Detalhe da armadura transversal da viga**

**Fonte - Acervo do autor (2016)**

## **11 CONSIDERAÇÕES FINAIS**

Ao término do presente trabalho, ficou comprovado por intermédio das informações apresentadas que a utilização de estruturas pré-moldadas na construção civil é deveras importante e viável. Um dos motivos de sua ampla adoção nas edificações é mencionado em um dos conceitos apresentados: "é aquele em que ocorre uma modelagem no seu processo de produção, o que proporciona uma resistência considerável na peça".

Ficou evidente que a história das estruturas de concreto pré-moldado teve início do século XX, quando surgiram nos Estados Unidos os primeiros elementos prémoldados de grandes dimensões destinados à cobertura de edificações. E desde então se tem sido observado uma grande evolução em se tratando do aumento da resistência das peças, e os tipos de estruturas disponibilizados.

Existe uma diversidade de grupos de atuação das estruturas de concreto prémoldado, como no caso dos galpões, edificações horizontais, verticais, mistas e gerais como no caso de mezaninos, escadas e etc.

Foram apresentados os princípios básicos e métodos apropriados de realizar as etapas de produção (fôrma e armação), concretagem e içamento, para que todas as vantagens sejam alcançadas, graças a um produto final sem trincas e fissuras.

Focalizando diretamente no tema deste estudo, averiguou-se que visando analisar todos os elementos necessários para a construção de um galpão prémoldado, existem no Brasil a disposição do público, softwares livres e eficazes quanto a sua função específica.

De fato, ao buscar métodos precisos para serem utilizados na análise construtiva de um galpão que será utilizado como local de armazenamento de equipamentos agrícolas, constatou-se, a existência de três programas que foram usados com sucesso, sendo o primeiro o "Ftool" através do qual foram determinados os esforços referentes à estrutura; já através do "Visual Ventos" obteve-se com exatidão as cargas em decorrência dos ventos; e por meio do "P-Calc" foi possível analisar os pilares da edificação, estando estes submetidos à flexão composta oblíqua.

Ao se realizar a modelagem do galpão, diversos aspectos foram determinados precisamente mediante a utilização dos softwares, tais como: o perfil dos itens que compõem a edificação, os coeficientes que inserem a pressão externa e interna sobre as paredes, os esforços resultantes, a definição dos dimensionamentos das seções, os carregamentos e forças cortantes, os índices de deformações, as forças axiais e cortantes, dentre outros. Sendo apresentados todos estes itens mediante figuras e gráficos que visam facilitar a compreensão dos mesmos por parte do usuário dos softwares.

Foram executados e descritos também com o apoio dos softwares mencionados, os cálculos no que se refere as combinações das ações, e quanto a armadura longitudinal em vigas sob flexão normal, e em relação ao cisalhamento que constitui o cálculo da armadura transversal.

Pode-se concluir neste trabalho, mencionando que em razão da precisão alcançada pelo uso dos softwares livres ao analisar os elementos do galpão prémoldado, estes recursos tecnológicos devem ser cada vez mais utilizados no setor da construção civil, contribuindo assim para a rapidez construtiva, a segurança e a qualidade das edificações.

## **12 ANEXOS**

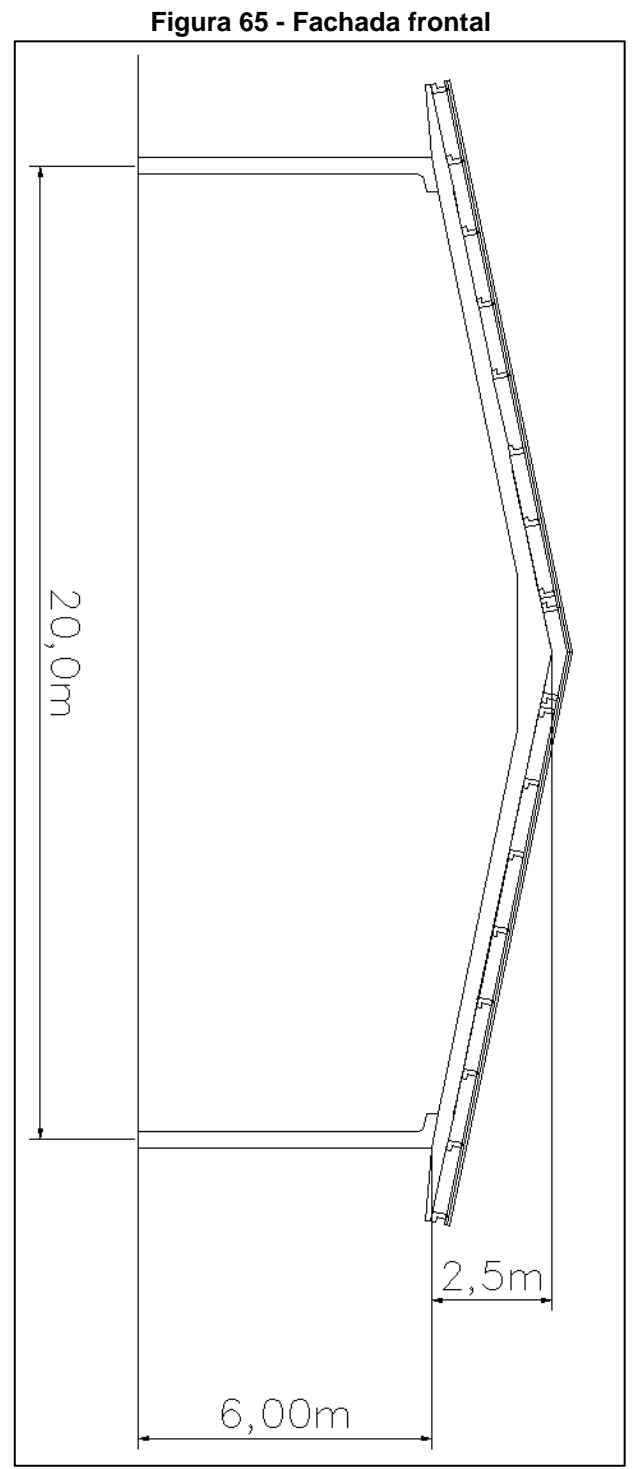

**Fonte - Acervo do autor (2016)**

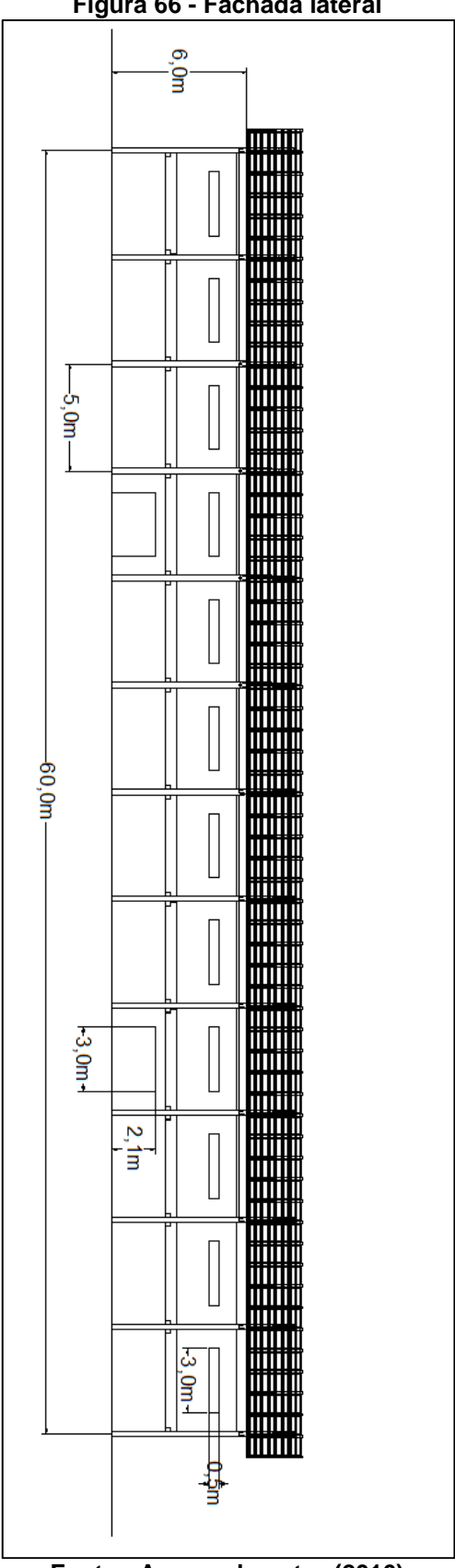

**Figura 66 - Fachada lateral**

**Fonte - Acervo do autor (2016)**

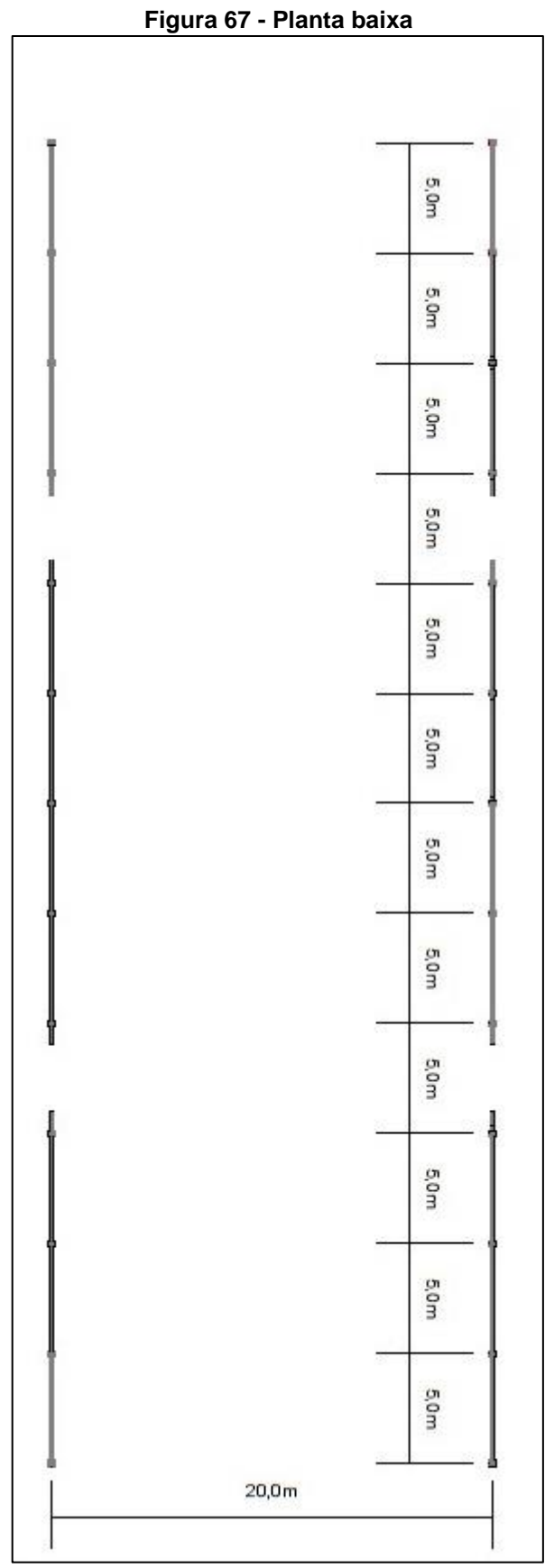

**Fonte - Acervo do autor (2016)**

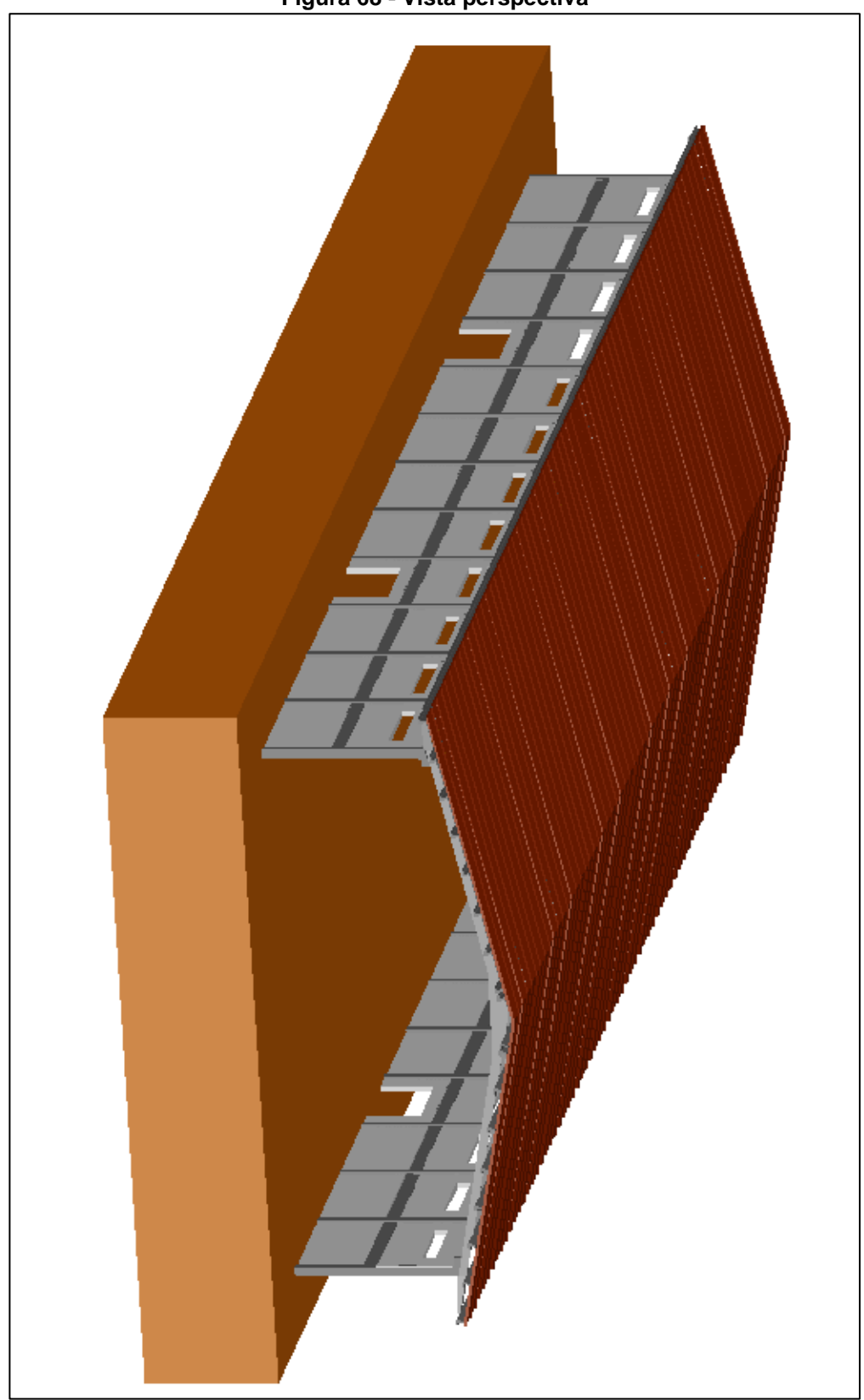

**Figura 68 - Vista perspectiva**

**Fonte - Acervo do autor (2016)**

## **13 BIBLIOGRAFIA**

ABNT - Associação Brasileira de Normas Técnicas. **ABNT NBR 6118:2003**. Disponível em: <https://www.abntcatalogo.com.br/norma.aspx?ID= 317027> Acesso em: 30 jun. 2016.

\_\_\_\_\_\_\_\_. **ABNT NBR 9062:2001**. 2001. Disponível em: <https://www.google.com.br/ ?gws\_rd=ssl#q=pdf+nbr+9062> Acesso em: 30 jun 2016.

\_\_\_\_\_\_\_\_. **ABNT NBR 9062:2006**. 2006. Disponível em: <https://www.abntcatalogo. com.br/norma.aspx?ID=919> Acesso em: 30 jun 2016.

\_\_\_\_\_\_\_\_. **ABNT NBR 6118:2014 Versão Corrigida 2014**. Disponível em: <https:// www.abntcatalogo.com.br/norma.aspx?ID= 317027> Acesso em: 30 jun. 2016.

ACKER, A. V. **Manual de Sistemas Pré-Fabricados de Concreto**. 2002. Disponível em: <http://www.ceset.unicamp.br/~cicolin/ST%20725%20A/mpf.pdf> Acesso em: 30 jun. 2016.

AMBELA. **Estrutura pré-fabricada**. 2012. Disponível em: <http://imoveis.sem preantena dos.com/dicas/estrutura-pre-fabricada> Acesso em: 11 mai. 2016.

ARCHIPRODUCTS. **Escada pré-moldada**. 2012. Disponível em: <http://www.archi products.com/pt/produtos/14594/escada-pre-fabricada-em-betao-armado-scale-pe. html> Acesso em: 15 mai. 2016.

BRUMATTI, D. O. **Uso de pré-moldados - estudo e viabilidade**. 2008. 54f. Monografia (Graduação). Curso de Especialista na Construção Civil. Universidade Federal de Minas Gerais. Vitória, 2008. Disponível em: [<http://www.pos.demc.ufmg.](http://www.pos.demc.ufmg.br/2015/trabalhos/pg1/) [br/ 2015/trabalhos/pg1/](http://www.pos.demc.ufmg.br/2015/trabalhos/pg1/) Monografia%20Dioni%20O. %20 Brumatti.pdf> Acesso em: 07 mai. 2016.

CARVALHO, R. C.; FIGUEIREDO FILHO, J. R. de. **Cálculo e Detalhamento de Estruturas Usuais de Concreto Armado: Segundo a NBR 6118:2003**. 3 ed. São Carlos: Edufscar, 2009.

CODEQUIP - Guindastes hidráulicos. **Montagem de vigas pré-moldadas**. 2015. Disponível em: <http://www.codequip.com.br/portfolio\_fotos.php?id=30> Acesso em: 08 mai. 2016.

CONSTRUROHR. **Estrutura de concreto pré-moldados**. 2015. Disponível em: <http: //www.construrohr.com.br/content/index.php?secao=pavilhoes> Acesso em: 02 mai. 2016.

CORBIOLI, N. **Construção industrializada: a nova geração de pré-fabricados**. 2015. Disponível em: <http://arcoweb.com.br/projetodesign/tecnologia/construcaoindustrializada-01-06-2001> Acesso em: 09 mai. 2016.

FLICKR. **Cassino de Biarritz**. 2012. Disponível em: <http://www.flickr.com/photos/ leandroemichellemedeiros/386778934/sizes/z/in/photostream/> Acesso em: 08 mai. 2016.

IGLESIA, T. B. **Sistemas construtivos em concreto pré-moldado**. 2006. 65f. Monografia (Graduação). Curso de Engenharia Civil. Universidade Anhembi Morumbi. São Paulo, 2006. Disponível em: <http://engenharia.anhembi.br/tcc-06/civil-33.pdf> Acesso em: 11 mai. 2016.

LOPES, R.D. **Banheiro pronto**. 2005. 93f. Monografia (Graduação). Curso de Engenharia Civil. Universidade Anhembi Morumbi. São Paulo, 2005. Disponível em: [<http://engenharia.](http://engenharia/) anhembi.br/tcc-05/civil-35.pdf> Acesso em: 13 mai. 2016.

MARCOS NETO, N. **Estruturas pré-moldadas de concreto para edifícios de múltiplos pavimentos de pequena altura: uma análise crítica**. Universidade de São Paulo. Escola de Engenharia de São Carlos. São Carlos, 1998.

MELO, C. E. E. **Manual Munte de Projetos em Pré-Fabricados de Concreto**. São Paulo: Pini, 2004.

SARTOR, E.; SILVA, M. da. **Pré-moldados de concreto**. 2008. 64f. Monografia (Graduação). Curso de Engenharia Civil. Universidade do sul de Santa Catarina. Tubarão, 2008. Disponível em: <http://pt.scribd.com/doc/73825344/TCC-Marcus-da-Silva-e-Ezequiel-Sartor#> Acesso em: 08 mai. 2016.

SERRA, S. M. B. et al. **Evolução dos Pré-fabricados de Concreto**. 2005. Disponível em: <http://www.set.eesc.usp.br/1enpppcpm/cd/conteudo/trab\_pdf/164.pdf> Acesso em: 11 mai. 2016.